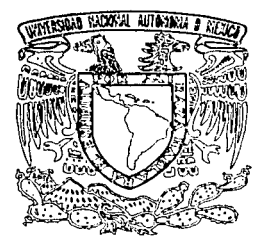

UNIVERSIDAD NACIONAL AUTONOMA DE MEXICO

#### ESCUELA NACIONAL DE ARTES PLASTICAS

"PROPUESTA PARA LA REALIZACIÓN DE UNA REVISTA ACERCA DE LOS ANTECEDENTES DE LA LICENCIATURA EN COMUNICACIÓN GRÁFICA, DIRIGIDA A ESTUDIANTES DE NIVEL BACHILLERATO PROXIMOS A ELEGIR CARRERA"

> Tesis que para obtener el titulo de : Licenciada en Comunicación Gráfica

Presenta Mónica Guadalupe Ponce Peña

> Director de Tesis Lic. Mauricio Orozpe Enrlquez Asesor Profesor Bernardo Pérez Casasola

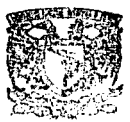

DEBTO. DE LSE5CRIA PARA LA TITULACION

**ESCUELA NACIONAL** DE ARTES PLASTICAS XOCHIMILCO D.F

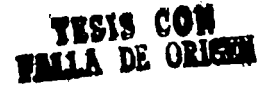

México, D.F. 1997

 $\mathbb{Q}$  ,

 $\frac{98}{20}$ 

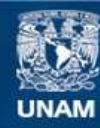

Universidad Nacional Autónoma de México

**UNAM – Dirección General de Bibliotecas Tesis Digitales Restricciones de uso**

#### **DERECHOS RESERVADOS © PROHIBIDA SU REPRODUCCIÓN TOTAL O PARCIAL**

Todo el material contenido en esta tesis esta protegido por la Ley Federal del Derecho de Autor (LFDA) de los Estados Unidos Mexicanos (México).

**Biblioteca Central** 

Dirección General de Bibliotecas de la UNAM

El uso de imágenes, fragmentos de videos, y demás material que sea objeto de protección de los derechos de autor, será exclusivamente para fines educativos e informativos y deberá citar la fuente donde la obtuvo mencionando el autor o autores. Cualquier uso distinto como el lucro, reproducción, edición o modificación, será perseguido y sancionado por el respectivo titular de los Derechos de Autor.

#### *Esta tesis la dedico:*

#### *A San MartÍll Caballero Por haberme permitido lograr lo que me propuse*

#### *A Pm1li110 e Irene*

*Por haberme dado la vida. Queridos padres esta meta no sólo es es(11cr=o 111ío, gracias a su dedicación, co111prc11sián y a111or cs que he podido csrn/ar 11110 de los pe/danos* 111tís *i111portantcs de* 111i *uida. Su ejemplo de trabajo, responsabilidad, superación, han hecho de* 111i *lo r¡11e soy. Gracias* 

#### *A Oiga yAída*

Porque más que mis hermanas han sido mis amigas, mis confidentes, *gracias nenas por su apoyo, sus consejos y s11 cariiio.* 

#### A *Jorge*

*Por todo el a111or r¡11e* 111e *has dado e11 tantos mios, tu apoyo, entusiasmo* y *co111prensió11 han sido vitales para la realización de muchos proyectos de mi vida.* Gracias amor por que a tu lado la vida es padrísima.

*·A mis abuelitos Carmen, Francisco y Margarita.* 

*Por sus cuidados y carilio de siempre y por s11 ejemplo de /uc/Ja ante la vida.* 

*A C/111y, Ma111i, Dorita, Blm1c11clza, Cris y 111pe. Porque su eje111p/o de trabajo, s11peració11* y *tenacidad ante las adversidades /i1111 sido 1111 ejemplo 11111y valioso cJ1* 111i *ziida.* 

*A mis co111paiieros de la ENAP grupo 08*  Por todos los momentos tan padres que vivimos *en la 11niversidad y porque aq11ella co111pete11cia que siempre existió e11 el grnpo f11e determinante para mi dese111peno profesional.* 

### INDICE

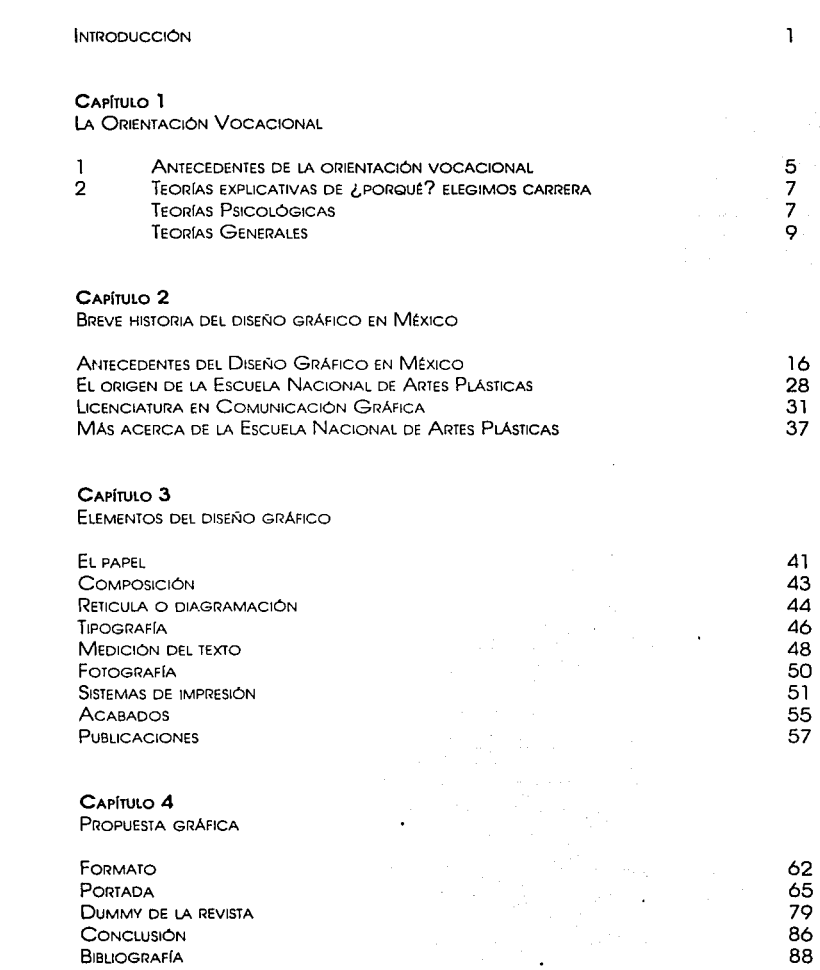

#### INTRODUCCIÓN

Durante la Licenciatura en Comunicación Gráfica. percibí que en diversos sectores económicos. se desconoce la existencia de está. así como del tipo de profesionales que egresan y la formación universitario que se recibe.

Este descqnocimlento. desgraciadamente se muestro también en las generaciones que ingresan a la carrera, y lo mas preocupante es que tonto en el curso de lo Licenciatura como en el transcurso de nuestro vida profesional esta problemático se ha combatido mínimamente yo que.

lo misma gente relacionado con el medio (Impresores. fotomecánicos. publicistas. etc.) la consideran como de nivel técnico y no le don su debido importancia y jerarquía.

Un aspecto muy preocupante para los alumnos de primer ingreso es lo escoso Información que hay acerco del origen de la carrero. su formación y desarrollo profesional.

Durante los últimos semestres de lo licenciatura se percibe uno gran Inquietud en los alumnos. yo que no tienen uno cloro visión de los actividades que se realizaron tanto en su formación como en el campo profesional y. en consecuencia. su posible futuro económico.

Con el poso del tiempo. medios de Información y creatividad gráfico fueron tomando uno Importancia significativa en el desarrollo social de nuestro país.

Lo Información en medios Impresos ha sido. sin dudo. uno de los sistemas más antiguos. y hoy sigue siendo necesario para el desarrollo cultural. político. económico, Ideológico de nuestro sociedad.

Teniendo en cuento lo antes dicho el presente trabajo tiene planteado lograr tres objetivos:

ı

#### Primero:

Proporcionar una breve historia del Diseño gráfico en México a los alumnos de nivel bachillerato que deseen elegir esta carrera.

#### Seaundo:

Explicar brevemente en que consiste la Licenciatura en Comunicación Gráfica que se Imparte en la Escuela Nacional de Artes Plásticas.

#### Tercero:

 $\bigcap_{i=1}^n A_i$ 

Proponer el diseño de una revista en la cual se muestre el dummy. Al proponer el diseño se pretende que la Universidad haga el tiraje en sus talleres y se les obsequie a los alumnos o se les venda a un bajo costo.

Para poder desarrollar el presente trabajo en el primer capítulo hago mención de la Orientación Vocacional dentro de la UNAM y de las Instituciones que se han creado para apoyar a la comunidad, tanto en Prepa, CCH y a nivel Licenciatura. finalmente una serie de teorías que explican ¿cómo? y ¿porqué? elegimos una carrera.

En el capítulo dos hago menslón de el texto que podría utilizarse dentro de la revista propuesta.

En el capítulo tres una breve descripción de los elementos del diseño gráfico.

En el capítulo cuatro, describo gráficamente mi propuesta gráfica.

"·

## FALTA PAGINA

. . .· ' . . . •. .· .

No.

# *La Orientación 'llocaciona{*

capítulo

En la formación de los profesionales. Influyen los factores familiares. sociales y educativos los cuales se ven fuertemente Influenciados por los medios.de comunicación masiva (transmisión de mensajes por medio de periódicos. revistas. radio. cine y televisión). La persuasión que dichos medios hacen a través de la Información que presentan al auditorio. proporciona una realidad aparente; a este hecho se le añade que la Interpretación de la misma está ya Influenciada por aquel que la elabora y la transmite.

• • • • • • • • • • • • • • • • • • •

Los medios masivos de comunicación proyectan una Imagen estereotipada de algunas profesiones que se mustran periódicamente satisfactorias gracias al éxito aparente que obtienen algunas personas que portan estos títulos.

En México los individuos ven en la educación escolar el medio de proporcionar habilidades, de preparar a los jóvenes para las funciones económicas en una sociedad tecnológica cada vez más compleja y de socializarlos para que puedan encajar en nuevos tipos de organizaciones económicas.

En conclusión, a la educación se le considera la clave para lograr Ingresos y una posición más elevada

#### 1.- ANTECEDENTES DE LA ORIENTACIÓN VOCACIONAL

Uno de los factores más Importantes de la desorientación vocacional radica en la Insuficiente y distorsionada Información que los estudiantes del ciclo medio superior suelen tener de las profesiones Impartidas en la UNAM.

La Institución creó en 1953 el departamento de Pslcopedagogía, el cual tuvo por objetivo ayudar a los estudiantes a resolver los problemas psicológicos que Interfieren en la correcta orientación vocacional y su eficiente aprendizaje profesional.

En 1958 se creó el departamento de orientación en la UNAM que tiene los mismos objetivos que el Departamento de Pslcopedagogía y posteriormente, en 1973 se forma la

 $p^{(k)}(\chi)$  is equivalent to the  $\chi^{(k+1)}$  for  $\chi^{(k+1)}$  ,  $\chi^{(k+1)}$ 

Dirección General de Orientación Vocacional encaminada a disminuir el desajuste y deserción de estudiantes. E.sta dirección brinda asesoría a los alumnos con problemas escolares o de Interacción con los demás. apoya a Jos alumnos en Ja elección de área de bachillerato *y* licenciatura e informa sobre el funcionamiento y estructura de la escuela.

<u>. . . . . . . . . . . . . . . . . . .</u>

"Por medio de los usuarios del servicio se han podido clasificar dos grupos:

- a) Jóvenes de 16 a 22 años que solicitan principalmente técnicas de estudio. estudios vocacionales e información profeslográflca (información gráfica acerca de las profesiones).
- b) Adultos de 25 a 32 años que requieren apoyo en la solución de problemas para estudiar, normalmente de corte económico, laboral. familiar y de consulta Individua/" l

A pesar de que los orientadores han desarrollado y sistematizado técnicas. modalidades e Instrumentos de trabajo en apoyo al estudiante, éste va con la expectativa de encontrar dictámenes y recetas para solucionar su problemática.

Se ha encontrado que un alto promedio de estudiantes que Ingresan a la UNAM. Incurren en el error al elegir su 'vocación. Después de uno a tres años de cursar la carero que en un inicio escogieron, reconocen *y* corrigen su error vocacional solicitando su inscripción a una distinta, pero una proporción, aún no definida de estudiantes. pese al reconocimiento de su error no lo corrigen por creer que ya es demasiado tarde, por un falso orgullo o por no importarles su propio trabajo; son estudiantes que acabaron por "colgar" el título o por ejercer sin un entusiasmo creador.

La vocación no es otra cosa que un Interés. un llamado, una voz Interior que nos Inclina poderosamente hacia las actividades para las que estamos mejor dotados: dedicarse para lo que esta uno **1** Del Valle Cervantes. Jo•o•. Cóc•••• hecho. Seguir Jos dictados de su vocación es la norma fundan;ental ~~~~ºc~~~L~~"º'º' de º''•ntoción que debe ser observada por el estÚdiante al elegir carrera.

**Vocac1ona1. UNAM** <sup>0</sup>**l?e111sto orfentocl6n Vocacional 4** · **Ed. O.G.O.V. UNAM p. 4·8** 

#### 2.- TEORÍAS EXPLICATIVAS DE ¿PORQUÉ? ELEGIMOS CARRERA

En torno al problema de la orientación vocacional existe una gran variedad de teorías que explican el proceso de elección de carrera. Estas se dividen en dos grupos: las teorías psicológicas (las cuales se encuentran más en el Individuo como variable crucial del proceso de decisión de toma vocacional) y las teorías generales.

#### TEORÍAS PSICOLÓGICAS

Las teorías psicológicas se clasifican en:

a) Teoría de rasgos y factores.

Esta teoría explica "un proceso de tres pasos por el cual una persona elige una carrera; primero. aptitudes y habilidades. ambiciones y recursos. limitaciones y sus causas. Segundo, un reconocimiento de los requisitos y condiciones del éxito. ventajas y desventajas. compensaciones y oportunidades. perspectivas en diferentes aspectos laborales. El tercero, un verdadero razonamiento acerca de las relaciones de estos dos grupos de hechos." 2

#### b) Teoría Pslcodlnámlca.

En segundo lugar tenemos esta teoría. la cual hace referencia a la manera de como el Individuo aprende Inocentemente a satisfacer sus necesidades específicas. Intereses y actitudes; seguirá y desarrollará necesidades que los padres satisfacen rutinariamente. pero "las necesidades que son satisfechas de forma mínima o con demora. se convierten en motivadores Inconscientes e Influyen de modo directo en las preferencias del Individuo. éstas necesidades no satisfechas tienen efecto como factores que determinan la conducta vocacional de un individuo." 3

#### 2 Opt. Cit

#### c) Teorías Evolutivas de la Elección Vocacional

**3 Crttes. John Orr. '"lo medido de los**  optttudesº **Ed. Esposo- Colpe 1966 p. 100- 104** 

Este tipo de teorías dan por hecho que las decisiones tomadas en la elección de una carrera u ocupación se dan en diferentes estopas de la vida de un Individuo y constituye un proceso continuo que comienza en la Infancia y termina en los primeros años de la etapa adulta.

<u>. . . . . . . . . . . . . . . . . .</u>

Las teorías evolutivas han sido desarrolladas por diferentes autores. entre los cuales se encuentran: Glnzberg y Super.

La teoría de Ginzberg. propone que el proceso de decisión ocupacional puede ser analizado en tres períodos:

"Primero. elecciones fantasiosas (antes de los 11 años) en éste período el muchacho cree que puede convertirse en todo lo que quiera. Segundo, elecciones tentativas (entre 11 y 17 años) dentro de este período se distinguen cuatro etapas: Intereses. capacidades. valores y el realista. caracterizado por tres etapas: l) estado de exploración. durante el cual el individuo busca analizarse con sus alternativas. 2) estado de especificación, durante el cual delimita su elección y; 3) la elección de contraer un compromiso con cualquier profesión y ocupación elegida.

Otro autor que ha desarrollado esta teoría es Super quien utiliza principios de la psicología diferencial y fenomenológica para describir y explicar el proceso de elección. lo cual basa en ocho puntos:

- 1 .- Las personas difieren en habilidad, intereses y personalidad.
- 2.- En virtud de estas características. cada persona esta clasificada para un número dado de ocupaciones.
- 3.- Cada una de estas ocupaciones requiere una pauta característica de aptitudes y rasgos de personalidad.
- 4.- Las situaciones en las que la gente vive y trabaja. por tanto su concepto en sí mismo, cambia con el tiempo y la experiencia.
- 5.- El nivel de ocupación logrado. la secuencia. frecuencia y duración de los empleos ya estables o de ensayo están determinados por el nivel socloeconómlco de los padres del individuo. la capacidad intelectual y las características de personalidad.

6.- El desarrollo a través de las etapas de la vida puede ser orientado. por un lado, facilitando el proceso de maduración de las aptitudes e Intereses y, por otro. ayudando a la confederación con la realidad y el concepto de sí mismo.

<u>. . . . . . . . . . . . . . . .</u>

- 7 .- El proceso de desarrollo profesional consiste esencialmente en la formación y realización. a este concepto se le considera un producto heredado.
- 8.- "Las satisfacciones en el trabajo y en la vida. dependen de la medida en que el Individuo encuentra canales para sus aptitudes. capacidad, Intereses y rasgos de capacidad y personalidad, de su establecimiento en un tipo de trabajo, situación laboral y un modo de vida en el cual desempeña la clase del rol que según experiencias de maduración y exploración. crea que le agraden y son adecuadas para él." 4

d) Teoría basada en las decisiones.

Esta teoría explica que la decisión puede ser terminal (final) apoyada en la Investigadora (requiere investigación adicional) la cual se convierte en un ciclo que implica la recolección de Información, el resultado de esta juega un papel muy importante en la decisión.

#### TEORÍAS GENERALES

Las teorías generales. al Igual que las teorías psicológicas. se dividen en:

a) Teoría del accidente.

" Una tarea profundamente popular . es la explicación de como Ingresó en su ocupación. En respuesta a la pregunta "¿Cómo fue que llegó a convertirse en lo que es?" responde: fue un accidente o fue por casualidad; quiere decir que no se propuso deliberadamente Ingresar en su actual ocupación. 'sucedió como una serle de circunstancias o hechos imprevistos." 5

b) Teoría económica.

"Esta teoría sostiene que es la "ventaja neta" (mejor ingreso

**4lbfdemp.110·113 5 lb+dern p. 117. 120** 

• • •

o salarlo), la que lleva al individuo a ingresar a una ocupación, el dinero es el factor determinante en esta elección". 6

<u>. . . . . . . . . . . . . . . .</u>

c) Teoría cultural y psicológica de la elección vocacional. Según los psicólogos industriales y ocupacionales, "el factor más Importante en la determinación de la elección vocacional del Individuo, es la Influencia de la cultura y la sociedad en la que vive en conformidad con las metas y objetivos que aprende a valorar." 7

Los factores que Influyen en esta decisión son:

- 1.- La clase social a la que pertenece, basada en gran medida sobre la fuente de Ingresos principal, contempla que unas profesiones son más deseables que otras.
- 2.- La comunidad, compañeros de su edad, escuela, etc. tienen un profundo efecto en su elección.
- 3.- La escuela, que después de la familia es el agente más importante y dependiendo de las actitudes de los padres (cálidas o frías, protectoras o no etc.), los hijos desarrollan orientaciones profesionales diversas.

Con base a las teorías que hemos venido estudiando sobre orientación vocacional se han podido definir grupos de individuos con diferente vocación:

- 1.- Con orientación realista. Se caracteriza por una conducta agresiva, gran Interés en las actividades que requieren coordinación motriz, habilidades y fuerza física.
- 2.- Con orientación Intelectual. Se encuentran las personas cuyas características son las de pensar más que las de actuar, organizar y comprender.
- 3.- Con orientación social. Parece satisfacer sus necesidades de atención por medio de una situación terapéutica o mediante una situación de enseñanza.
- 4.- Con orientación convencional. Se caracteriza por un gran

• •

Interés en las normas y regulaciones, un gran auto control, la subordinación de las necesidades personales y una fuerte Identificación con el poder y el estatus.

- 5.- Con orientación emprendedora. Aquí se tiene una gran habilidad verbal. pero en vez de utilizar sus habilidades para servir de apoyo a otros los utiliza para manipular y dominar a la gente.
- 6.- Con orientación artística. Este grupo manifiesta una fuerte auto expresión y se relacionan con otras personas indirectamente, por medio de sus expresiones artísticas. prefieren las tareas que dan énfasis a la habilidad física o a las relaciones Interpersonales.

#### 3.- ALTERNATIVAS EN LA ELECCIÓN DE CARRERA

En la actualidad la Dirección General de Orientación Vocacional (DGOV) de la UNAM. lleva a acabo dentro de las preparatorias programas de apoyo vocacional en ayuda a la comunidad estudiantil.

El programa de orientación escolar se imparte a los alumnos de 4o. y 5o. año, en el cual se les apoya en su adaptación dentro de la Institución, además brinda información sobre las normas y servicios de su escuela, e imparte aspectos significativos de la adolescencia (orientación sobre sexualidad) y apoyo en el aprendizaje.

Existe también el programa de apoyo a la toma de decisión. éste se lleva a cabo con los alumnos de 60. año, lo orientación comienzo cuando se le da o elegir al alumno el área en la que va a Ingresar con materias que vayan de acuerdo a la carrera que cursará. Posteriormente se imparten conferencias sobre las profesiones que hay dentro de la UNAM, estas se apoyan con material audiovisual. folletos. visitas guiadas a las facultades y empresas en las cuales se puedan desempeñar profesionalmente.

La DGOV dentro de sus Instalaciones brindan apoyo voluntario a los alumnos que lo soliciten. ya sea de manera Individual o grupal.

aquí le proporcionan folletos por campo ocupacional (micro familias de folletos) los cuales contienen Información sobre la profesión que desea elegir y profesiones afines a ésta: además cuenta con videos acerca de las licenciaturas que Imparte la UNAM y realiza evaluaciones psicológicas o de aptitudes para orientar al alumno sobre las carreras para las que estaría apto.

• • • • • • • • • • • • • • • • • • •

 $\sim 10^{11}$  km  $^{-1}$ 

En el Colegio de Ciencias y Humanidades no se ha podido lograr un apoyo más completo en cuanto a orientación vocacional, ya que cada colegio maneja de diferente manera el apoyo a los alumnos.

Derivado de todo este analísis propongo la creación de una revista que pueda regalarse o venderse a los alumnos de prepas y colegios de ciencias y humanidades. proximos a elegir carrera y que tengan en mente el área de las artes plásticas, con esta revisto se les podría brindar un panorama más amplio de la carrera de Comunlcacion Gráfica. su vida como profeslonistas y su historia.

Como resumen de todo lo que Implica la orientación vocacional a continuación enumero algunas opciones que podrían tomarse en cuenta para realizar una adecuada elección vocacional:

- a) Se deberá analizar si el Interés por la carrera que ha elegido o por aquellas que para su elección considera. es un interés auténticamente suyo o le proviene de Influencias ajenas (padres. amigos. maestros. medios de comunicación. etc.)
- b) Debe procurarse responder que es lo que realmente le Interesa de esa o de esas carreras; si tiene una adecuada Información de ellas y si no es un aspecto circunstancial lo que lo atrae.
- e) Debe hacerse un auto diagnóstico de sus aptitudes. tal como se han manifestado en sus actividades escolares y extraescolares. Que materias le gustaron más y aprendió mejor: qué tipo de trabajos (intelectual, manual o artístico) desempeña más hábilmente y con mejor agrado; si le gusta trabajar en equipo o solo; si prefiere el orden o la varle-

<u>. . . . . . . . . . . . . . . . . .</u>

dad y la Iniciativa; si por su carácter es cauteloso y distante o abierto y afectuoso.

Para poderse orientar dentro del amplio campo de las profesiones y especialidades profesionales. el Individuo deberá saber primero cual es su vocación fundamental.

## FALTA **PAGINA**

 $\int_{\mathbb{R}^2}$ 

ţ

No.

# capítulo  $\overline{\phantom{a}}$

# *'13reve líistoría cf e{ diseño gráfico en*  México

La siguiente Información es una recopilación acerca de la historia del Diseño Gráfico en México. así como la evolución que a tenido desde la conqulstq pasando por la formación de la Academia de San Carlos hasta la aparición de la Escuela Nacional de Artes Plásticos.

<u>. . . . . . . . . . . . . . . . . .</u>

Considero que este material es una síntesis de toda la información obtenida de un amplio estudio de la evolución del diseño gráfico en méxlco. proponiendo que sea utilizado como base editorial en lo revisto propuesta.

#### 1.- ANTECEDENTES DEL DISEÑO GRÁFICO EN MÉXICO.

Durante el período colonial México fue uno de los principales focos culturales de América Latina. Paro 1539 se establece lo tipografía y Fray Juan de Zúmarraga, es el autor del primer libro Impreso en américa.

En los últimos años del S. XVII los libros mexicanos se ilustran con algunos grabados al cobre, empiezan a reproducir Imágenes religiosas. en 1805 aparece el primer diario de México.

En 1830 la litografía se ocupa del repertorio de sátiras. costumbres y caricaturas políticas en periódicos que se editan en México. similores a los europeos.

Lo caricatura halló el clima Ideal en México, donde todavía palpitaba el eco del choque entre los aztecas y los españoles. En 1842 se Instaló la primero prensa automático movida por vapor (antecesora de las rotativas modernos).

"En 1880 empiezan o aparecer Ilustraciones del Catalán Pionas. las cuales se obsequian dentro de los cajetillas de los cigarros (El Buen Tono), además aparecen Ilustraciones en los periódicos apoyados por tipografía, la calidad de la gráfica es pobre y

;~~r:~::;~~ ~~.. **A finales del siglo XIX aparecen como novedades la fotograña y el** 

<sup>1</sup> Seminario permanente de Profesores de Condenada en su composición.<sup>.e</sup> 1<br>de la División de Ciencia y Artes para el<br><sup>7</sup> Hatoria del Diseño en México <sup>-</sup> 1 120<br><sup>7</sup> Hatoria del Diseño en México <sup>1</sup> 1200 .<br>1490<sup>,</sup> Universida

cinematógrafo, traídos del extranjero y usados para difundir las actividades sociales del dictador Porfirio Díaz.

<u>. . . . . . . . . . . . .</u>

La situación social era Insostenible en este régimen. los trabajadores. Jos campesinos e Incluso grandes sectores medios lucharon por su reivindicación. La prensa obrera apareció en estos momentos. periódicos como "El socialista". "El Hijo del Trabajo", Jugaron un papel muy Importante en la difusión de estas ideas. posteriormente fueron recogidas por los Flores Mogón en el periódico Regeneración. la crítica de oposición también fue ejercida por los liberales. es en este momento dónde se desarrolla una de las armas más importantes de análisis de Ja realidad mexicana. La caricatura política (que sigue siendo hasta nuestros días un elemento fundamental en las luchas sociales en México) se va a desarrollar en publicaciones como Fray Gerundio. El Fandango. El Ahuizote y va a culminar en El Hijo del Ahuizote.

La Industria editorial mexicana estaba en una verdadera crisis durante los años de porfiriato, no importó que en gran parte del siglo XIX hubiera libros excelentes, prácticamente desaparecieron Jos Impresos de calidad en la Ciudad de México.

"El libro mexicano que por espacio de tres siglos y medio fue elaborado con calidad y buen gusto. al finalizar el siglo XIX había perdido por completo su decoro. La década se acentuaba por la adaptación de nuevas formas plásticas engendradas en el estilo "Art nouveau" que pretendía romper con el pasado clásico: es así que se dio rienda suelta a Jos más descabellados propósitos tipográficos que al final solo llenaron de desconcierto a los Impresores mal preparados". 2

Cuando alguien pensaba en un libro bien hecho. lo usual era mandarlo hacer a París, capital de los anhelos de la sociedad mexicana cuita. La mayoría de la literatura de los primeros años del siglo, llegaba de Francia y era consumida por un restringido mercado de lectores.

Todo estaba dispuesto para que en México ya no hubiera un arte tipográfico sino publicaciones decorosas. Todas estas experiencias fueron asimiladas por José Guadalupe Posada, quien no solo ejerció una crítica ayuda en todos los campos de la sociedad.

**2 Cuauhfémoc , Médina. \*Diseño antes<br>del diseño°<br>Católogo del Museo Camio Gii<br>México D.F. \99\** 

• • • • •

a través del grabado sino que creó nuevos símbolos en el lenguaje gráfico de la cultura urbana. "Posada es el vértice en el que coinciden el siglo XIX y el siglo XX. lo rural y lo urbano. lo culto y lo popular". 3

• • • • • • • • • • • • • • •

A Posada hay que enmarcarlo dentro de la historia del diseño gráfico porque fue capaz de hacer una producción tan abundante y variada como lo fue la francesa (generalmente en formatos más pequeños y a una sola tinta). Fue más que un artista. un Ilustrador y un cronista gráfico de todo acontecimiento de la vida mexicana.

La Imprenta y la gráfica popular vieron su mejor momento en la obra de Posada y el conjunto de trabajos de Vénegas Arroyo. Esta editorial, la más grande de su genero en México. publicaba literatura barata para las masas: oraciones. historias de santos. descripciones de casos raros. relatos de crímenes espeluznantes. milagros. corridos y para el día de muertos. las "calaveras".

La Revolución aún no terminaba cuándo fue creada la primera agencia de publicidad mexicana. la cual se llamaba Maxim's. Durante los años pioneros promovía. mediante carteles litografiados e Inserciones pagadas en la prensa. espectáculos taurinos y teatrales.

Un breve vistazo a las revistas de aquella época por ejemplo Zig-Zag o El Universal llustrado, permiten apreciar el cambio Introducido por Maxim's con respecto de las formas más anticuadas. a las orlas "art noveau" y la vegetaciones entrelazadas con las cabelleras de lánguidas jovencitas para formar letras. que ya acostumbraban en sus anuncios para la revista Moderna de México. Julio Ruelas. Saturnino Herrón y Roberto Montenegro.

"Después de la revolución se respira un aire de renovación (que si bien no alcanzó hacerse general ·y definitiva. hizo que en México apareciera al cabo de algunos lustros una personalidad editorial definida).

**3 Ervtc. SotUe "El D1sei"lo Gr6flco• Alianza Editorial Madrid, España l<X'O 500p** 

• • • •

1.- Por un lado. algunos hombres del oficio o simplemente de cultura

•

empezaron a preocuparse por la calidad litográfica: la limpieza de los órdenes y las tipografías, la sobriedad de las composiciones, el registro correcto de las impresiones y la ambición de reducir al mínimo errores y erratas, surgen "Ediciones Porrúa" y Agustín Loera y Manuel Toussalnt inician México Moderno.

- 2.- En la multitud de tendencias de los años 20's algunos artistas jóvenes se . volvieron a interesar por el grabado y la xilografía. en particular, artes íntimamente ligados al trabajo de ilustración y ornamentación de los libros.
- 3.- En casos muy particulares pero de modo creciente, aceptaron los e\_xperlmentos gráficos de las vanguardias europeas (del futurlsmo al dadaísmo. al constructlvismo y la Bauhus).
- 4.- Finalmente el Impreso mexicano fue uno de los campos de acción de los mexicanos. La inspiración en modelos antiguos. la evocación de las artes populares, indígenas y prehispánicas. la presunción de que la revolución social y política también se hace a través de las Imágenes y con los ojos". 4

En México el auge del diseño comercial. está íntimamente ligado a la aparición de una prensa ilustrada en los años posteriores a la revolución. Varios factores Intervienen en su repentino desarrollo: nuevas tecnologías de impresión entre ellas el medio tono. la tricromía Importadas de Estados Unidos; una libertad de prensa Inusual en México y una explosión del público, por lo menos en lo que atañe a la capital. Evidentemente para un público no afecto a la lectura el despliegue de Ilustraciones constituye un factor de atracción determinante; se multiplicaban las revistas ilustradas. suplementos semanales de los grandes diarios. publicaciones de tipo cultural o artístico, boletines de las secretarías de estado, etc.

Hacia mediados de la década de los treinta se puede observar en algunas paredes anuncios monumentales y el nacimiento de la radio como Importante medio de difusión; además se habla de leglbllldad en el color, diferencia en los estilos de letra y en la figura - fondo; se Incorpora el colograma (antecedente directo del logotipo). Se Inicia el cartel y el display como anuncio comercial y se plantea la necesidad de mayor calidad combinando la

Imagen y la tipografía: se publican manuales de glosario y técnicas gráficas.

• • • • • • • • • • • • • • • • • • •

Es a partir de esta época que algunos artistas mexicanos. la mayoría de ellos pintores y grabadores. toman en sus monos la tarea de aplicar Ideas plásticas en el taller del impresor. Hombres como Gabriel Fernández Ledezma y Francisco Días de León. en algún momento fueron conocidos como "Tipógrafos". "Directores Artísticos" o "Directores de Edición", en general eran artistas que consideraban la tipografía como un arte en verdad menor Incapaz de escalar los grados en la pintura. aún así. esos artistas de la naciente Industria gráfica cambiaron dramáticamente la Imagen de lo editado en este país en solo cuatro décadas.

El punto de arranque fueron las ediciones surgidas del impulso cultural del Gobierno de Obregón. específicamente las publicaciones auspiciadas por el Secretario de Educación José Vasconcelos.

Se procuró dar a los Impresos una presentación hermosa. pulcra y en la medida de lo posible artística. Al mando del departamento editorial de la Secretaría de Educación Pública. Julio Torri hizo serlos esfuerzos por los libros. la intención de una tipografía limpia. la belleza de las guardas, lo simple de algunas carátulas apenas ennoblecidas con tinta roja y negra.

Al parecer, la tarea tipográfica y la dirección artística de los libros de Vasconcelos corrió a cargo de Valerlo Prieto, al que hay que atribuir obras como "Lecturas para mujeres" de Gabriela Mistral y la elaboración del escudo de la Universidad Nacional Autónoma de México.

El Maestro, revista de Cultura Nacional. es un muestrario de la no siempre ordenas Inquietudes de la época. forzadamente Ilustrada, las carátulas, títulos y viñetas no se ajustan a un solo modelo sino a un verdadero recorrido de estilos, tentativas y modelos. El "Art nouveau" se deja ver en el primer número. pero en el segundo y el tercero se dan a toda clase de recursos: portadas (no muy legibles) de Inspiración moya: rescates teotihuacanos; aportación de textiles y bordados, herrería y azulejos; capitulares de la familia egipcia.

الوارا الارتباط أكتره

En conjunto y a pesar de la Inconsistencia de gusto. el esfuerzo Vasconcellsta dio lugar a un libro realmente memorable: Lecturas CléÍslcas para niños (1924); la ornamentación de la obra corrió por cuenta de Roberto Montenegro y Gabriel Fernández Ledezma.

• • • • • • • • • • • • • • • • • • •

ik en

 $\label{eq:3.1} \mu_{\rm{max}}(\mu_{\rm{m}})_{\rm{eff}} \geq \mu_{\rm{m}}^2 \tau_{\rm{m}}^2 \tau_{\rm{m}}^2 \sin\left(\tau_{\rm{m}}^2 \sigma_{\rm{m}}^2 \right) \sin\left(\tau_{\rm{m}}^2 \sigma_{\rm{m}}^2 \right) \sin\left(\tau_{\rm{m}}^2 \sigma_{\rm{m}}^2 \right) \sin\left(\tau_{\rm{m}}^2 \sigma_{\rm{m}}^2 \right) \nonumber \\$ 

Paralelamente hay que dar crédito a las publicaciones del movimiento estrldentlsta. aunque no siempre bien impresos. los libros de estos Intelectuales trajeron a México los gustos de las vanguardias artísticas europeas; el Interés de sus portados es casi siempre mayor que el de sus Impresos en conjunto: Jean Chorlot. Leopoldo Méndez. Alba de la Canal. Fermín Revueltas y Roberto Montenegro. tomaron Inspiración del expresionismo alemán. el dadaísmo. el cubismo. el constructlvlsmo y el futurlsmo italiano. en ocasiones lo llamativo de estas obras es la combinación chlllante y eléctrica de colores y formas cortantes. en otras la superposición de letras muy elementales y bandas de color abstractos.

Este brote de la cultura estrldentlsta no tuvo continuadores y para la historia del diseño gráfico mexicano este arte es un camino cegado.

Tocó a Francisco Dfaz de León y Gabriel Fernández Ledezma. amarrar las Inquietudes de la época; empeñados en restaurar la pulcritud tipográfica y el grabado, dieron lugar a la xilografía. compartían la creencia de que el grabado, sobretodo en madera era antes que nada un elemento preclosíslmo de ayuda para la solución de los problemas editoriales.

En 1926 Fernández Ledezma se Involucró en la empresa plástica y editorial de primera línea con la revista Forma. que financiaba la SEP; ésta fue la primera y la más Importante de los revistas mexicanas de artes plásticas de la primera mitad del siglo. Los números que aparecieron entre 1926 - 1928. fueron de una novedad y de un sentido de composición envidiables.

Dfaz de León manifiesta una obsesión por conseguir en el libro, equlllbrlos cultos y clásicos y la sujeción a las reglas y oficios tipográficos. En ese entonces empezó a reunir una enorme biblioteca sobre las artes gráficas (la más grande en el país) y a. formarse un criterio sobre la historia de la Imprenta. hasta convertirse en uno de los mayores expertos en el tema.

<u>. . . . . . . . . . . . . . . . . .</u>

En 1930 Fernández Ledezma empieza a dirigir una pequeña sala de exposiciones en la Biblioteca Nacional; un año más tarde la pareja de artistas fundan y dirigen una "Sala de Arte" de la SEP. En los años siguientes Fernández Ledezma dirige slmultaneamente la Galería de exhibiciones del Palacio de Bellas Artes.

Estas tres galerías fueron los primeros espacios públicos modernos de exhibición artística en México. Fernández Ledezma y Díaz de León, promovieron toda clase de muestras de artistas mexicanos y extranjeros, de alumnos de las escuelas artísticas y técnicas. Estas salas fueron uno de los canales cruciales de la entrada o México de las Inquietudes de las vanguardias artísticas extranieras.

En 1937 lo SEP acordó fundar una escuela de las "Artes del libro" en la que Díaz de León queda como Director; el propósito era atraer a los obreros que ya trabajaban en lo Industria editorial para capacitarlos técnica y artísticamente junto a artistas profesionales.

El programa académico de la carrero de "Director de Ediciones" de la Escuela de Artes del Libro, Intentó formar a profesionales que tuvieran bajo su total control las decisiones artísticos y técnicas de una edición, en un Intento por evocar en una misma persona al técnico, al artista y al artesono conjuntaban el conocimiento de un diseñador tipográfico, un Ilustrador. un corrector de pruebas y un encuadernador.

En los años 30's en el campo de la gráfica se utiliza la fotografía como el dibujo de carácter reallsta, se busca el espacio tridimensional y monumental en las publlcaciones. la tipografía adquiere gran Importancia en los carteles y anuncios; otras composiciones tienden a estilizar la figura geometrlzandola y al mismo tiempo buscando simplicidad en la composición; se utiliza el collage y el fotomontage.

Muchos fueron y de todos los ámbitos de la cultura. Los que en

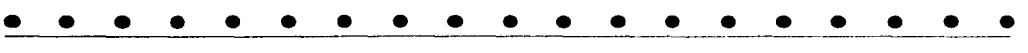

México se preocuparon por adoptar el arte de la tipografía y el diseño editorial. lo hicieron Impresores profesionales como "Agustín Loera. los Porrúa. Munguía y la Imprenta Mundial; de modo esporádico tomaron la Imprenta escritores como Edmundo O'Gorman. Justino Fernández. Federico Orozco y Joaquín Ramírez Cabañas; el poeta Miguel N. Lira. Director de la Revista y Editorial Fábula, merece un lugar aparte por su inverosímil imaginación tipográfica.

Artistas como Diego Rivera o Carlos Mérida. también incursionaron de vez en cuando en el cartel o el libro. como extensión de su labor plástica. Julio Prieto. antes de dedicarse de lleno o la escenografía teatral. fue quien diseñaba las ediciones de la UNAM.

Después de la Guerra Civil Española son muchos los Republicanos que se exiliaron en México; en papel de pedagogos. algunos desarrollan la labor de abrir a los jóvenes estudiantes otras posibilidades de expresión aparte de la inevitable xilografía.

Entre estos exiliados encontramos a Josep Renaur. que después de haber estado en Francia. llegó a México y colaboró con Siquelros en el mural del Sindicato Mexicano de Electricistas instaló una especie de estudio gráfico en su casa. del cual salían rótulos. muestrarios. etiquetas. logotipos. diseños de revistas. portadas de libros y de discos. material publicitario. anuncios para prensa y sobre todo carteles.

Renau fue el principal ejecutor de los carteles publicitarios del cine mexicano de los años 40's y 50's; resolvía los carteles conjugando los fragmentos de la fotografía fija de las películas y dibujaba con trazos secos y angulosos las caras y actitudes de los actores y los actrices del momento: María Felix, Pedro Infante. Los Hermanos Soler. Sara García. Eisa Aguirre, Ma. Elena Márquez. Silvia Pinal, Arturo de Córdova, Libertad Lamarque o Miroslava.

Con la victoria del Falanganismo. Miguel Prieto llegó a México en 1939, Inmediatamente realizó un mural en el observatorio astronómico de Tononzitlan; revoluciono el diseño de libros, folletos, revistas, periódicos y suplementos literarios. Además dló clases de diseño tipográfico, puede decirse que Prieto fue el fundador de la tipografía mexicana de la segunda mitad del <u>. . . . . . . . . . . . .</u>

siglo XX y a pesar de su muerte tan prematura (1956), fue el diseñador más Importante de los años 40's y 50's en el campo de la prensa cultural.

A principios de los años cincuenta, tiene a su cargo la revista de la UNAM, y hasta su muerte produjo la revista Médico Sinopsis. Estas experiencias culminaron en la más Importante de las publicaciones culturales mexicanas de mediados del siglo México en la Cultura (el suplemento dominical de Novedades), el éxito de esta revista se debió a las enormes capitulares que están en contraste con los tipos pequeños del diario,

En 1946 Miguel Alemán crea el Instituto Nacional de Bellas Artes (INBA) y Carlos Chavéz (compositor) quedó a cargo del nuevo organismo, llamó a muchos de los artistas y escritores más Importante del momento par ejemplo a Fernando Gamboa, Miguel Cobarrublas, Julio Prieto, Rafael Solana, Salvador Novo y Germán Cueto, este fue el equipo de hombres más Impresionante que alguna administración de arte y la cultura haya tenido a sus cargo.

Chavéz nombró a Prieto para que tomara a su cargo las ediciones del INBA, el organismo quedó identificado por un mismo espíritu gráfico y por una Identidad visual uniforme, moderna, sobria, limpia,

Vicente Rojo que en 1950 entró como aprendiz menciona: "Miguel Prieto era un artista que no descuidaba en absoluto los pequeños materiales destinados a ser portadores de una estética, manejaba los colores, las letras, los distintos papeles y las imágenes con gran elegancia y sencillez; sabía dar el mismo valor a cada publicación que diseñaba, lo mismo si se trataba de un libro de arte que de un boleto de ·entrada al Palacio de Bellas Artes, es decir, que practicaba una especie de democracia visual". 5

El diseño mexicano contemporáneo debe mucho a Miguel Prieto, su Influencia rebasa la fecha de su muerte, en buena medida ello se debe a que fue el maestro que iormó a Vicente Rojo, el principal diseñador gráfico de la segunda mitad del siglo XX.

En 1951 Tomás Exprésate y Pepe Azarín, fundaban lo que sería a famosa Imprenta madero, primera industria gráfica que instaló en

**5 Opt.Clt.** 

• • • • •

México el departamento de diseño. en un principio cubierta exclusivamente por Rojo y luego en el cargo de Director Artístico. En 1952, Rojo sustituyó a Prieto como diseñador en el INBA; en 1956, cuando Prieto muere. Rojo queda a cargo de la presentación de la Revista México en la Cultura; su labor en el libro. el suplemento. la revista. el folleto y el cartel. señalaban la madurez de la disciplina.

<u>. . . . . . . . . . . . . . . . .</u>

México le debe a Vicente Rojo las revistas. los carteles. los programas y los libros más bellos y originales de los últimos años. aún se vive su era; se trata de una verdadera renovación de las artes gráficas. muchas Imprentas y editoriales han seguido. cuando no copiando servilmente sus notables Innovaciones.

En los años óO's el diseño gráfico aparece como apoyo para la promoción de mercancías o de actividades culturales y políticas; ciertas formas de comunicación gráfica se plantean como respuesta de organizaciones populares y grupos políticos. con la Intención de promover educación y desarrollar una conciencia crítica para actuar en contra del orden social establecido y para apoyar los procesos revolucionarios.

Para 1968 los profeslonistas capacitados dentro del modelo de educación liberal ya no tienen un lugar muy definido dentro del reconocimiento social. Profesiones de gran tradición. como la de médico, abogado o arquitecto. se ven afectadas en su status económico social. ya que se da una demanda masiva de educación universitaria un campo de trabajo cada vez más proletarizado y la consiguiente limitación de oportunidades en los sectores público y privado (que más bien demandan técnicos especializados); de esta manera otras profesiones son más acordes al desarrollo industrial y al moderno estado mexicano; tal es el caso del Diseño Gráfico. profesión que se va definiendo como una especialidad con diferentes áreas de trabajo (que vienen siendo cubiertas por pintores. grabadores y otros técnicos relacionados con la Industria gráfica y los arquitectos. quienes plantean la necesidad de diferenciar la fase de proyección de la fase de reproducción).

El estado mexicano. después de la represión del 2 de octubre.

toma conciencia de la dimensión del problema y va a buscar reformas, no sólo en lo político y lo administrativo, sino también en lo Ideológico, es decir, en los diferentes niveles del sistema educativo, como va a ser el caso de la creación de la Universidad Autónoma Metropolitana.

<u>. . . . . . . . . . . . . .</u>

"En México Olímpico de 1968, en el arte y el diseño se van a dar procesos Importantes para comprender el actual campo ocupacional de los profeslonlstas y el enfoque de la educación superior, ya que en este año los diseñadores y artistas van a jugar un papel muy importante en la imagen que el estado necesita para presentar ante el mundo (hay que recordar la Olimpiada Cultural, la Ruta de la Amistad, en el circuito olímpico y la señalización de las Olimpiadas). Necesitaban mostrar al México moderno e Internacional, que había logrado vencer sus diferencias ideológicas, presentando a través de un rico y variado mosaico cultural, las más diversas manifestaciones del arte universal; pero la realidad era otra y pronto se manifestó a través del conflicto estudiantil. así la respuesta gráfica que se dio en el movimiento, a diferencia de la propagan da oficial, no vino de los profesionlstas, sino de los estudiantes (futuros profeslonistas) y de las Escuelas de Arte de San Carlos y la Esmeralda. La gráfica del 68 producida en condiciones de emergencia por activistas. profesores y estudiantes de artes plásticas es la respuesta hacia la deformación que hacían los medios de difusión acerca de la realidad nacional, se mostró la capacidad y la fuerza de los movimientos Informativos y se presentó una alternativa de comunicación gráfica (que poco tiene que ver con el arte y diseño comercial) que queda como testimonio de uno de los momentos críticos de la historia contemporánea de México. Símbolos como la paloma ensangrentada, el candado ·en la boca, el gorila, la macana. el tanque, etc. resaltan la tendencia a la crítica social". 6

A partir de 1968, se han venido haciendo volantes, carteles, revistas, folletos, periódicos, historietas, periódicos murales, audiovisuales y cine que son producidos para crear comunicación entre organizaciones de colonos, campesinos, sindicatos, etc., las calidades técnicas y formales son muy variadas, ya que en ellas participan productores no expertos hasta profesionales con tendencia a vincularse con las luchas populares; para su

#### **6 Amutro Aquino**

**·Lo Comunlcoct6n Grótlco y la Universidad 1968 - 1980. Revisto Triángulo No. 1 Mé•lco. D.F. Escuela Noc1onol de Artes Plóstlcos Universidad Nocional Autónomo de México Mayo de 1983 20p.** 

• • • • •

elaboración se emplea todo tipo de técnicas de expresión y sistemas de reproducción, incluyendo el mimeógrafo, offset y técnicas audiovisuales.

• • • • • • • • • • • • • • • • • • •

Historietas como Los Super machos, Los Agachados. Torbellino y Lo Garrapato, combinan el aspecto comercial con el aspecto educativo, ya que conjugaban la expresión gráfica con el contenido educacional o crítico en diferentes formas.

La caricatura política, de gran tradición de lucha continúa expresando diarlamenh:i *y* con gran sentido del humor las contradicciones de la vida nacional, con exponentes como Rius, Magú, Helio Flores, Rogelio Naranjo. Arou, Fontonorosa. Palomo etc.

En cuanto a la fotografía como reportaje gráfico, adquiere relevancia, no solo porque deja testimonio de las luchas populares *y* se difunde en diversas publicaciones. sino porque a sido Incorporada al lenguaje cotidiano de la producción gráfica.

En un México transnacional. con enormes recursos *y* medios tecnológicos a su alcance. lo capacitación de nuevos profesionales es una necesidad urgente que plantea contradicciones difíciles de resolver, ya que por un lado se trata de definir e Implementar un diseño gráfico que no solo responda a la necesidad comercial; sino fundamentalmente educativo y por otro lodo se utilizan criterios tecnocráticos del diseño gráfico publicitario paro Implementar esta educación.

A partir del 68 se desarrollan y crecen los despachos de diseño y agencias de publicidad. la aparición de grupos y profeslonlstas vinculados a lo gráfica político; el crecimiento y desarrollo de escuelas como la Iberoamericana, la Anáhuac y escuelas como la Escuela de Diseño y Artesanlas y la Universidad Metropolitana de Xochlmllco y Azcapotzalco.

#### 2.- EL ORIGEN DE LA ESCUELA NACIONAL DE ARTES **PLÁSTICAS**

Al hablar del crecimiento y desarrollo de escuelas no podemos olvidarnos de la Escuela Nacional de Artes Plásticas (ENAP) que ha sido por más de doscientos años el centro de formación artística más importante de México y América Latina.

Desde el comienzo de la Colonia; hasta el establecimiento de la Academia de San Carlos, sólo exlstlerón talleres enfocados a la educación artística, funcionarán hasta principios del siglo XVII; Don Jerónimo Antonio Gii, tallador de la Casa Real de Moneda, propuso en 1781 la creación de la Academia.

La Inauguración oficial fue el 4 de noviembre de 1785 *y* la escuela recibió el nombre de Real Academia de los Nobles Artes de San Carios de la Nueva España se estableció en la Casa de Moneda y allí duró diez años, debido a lo estrecho del edificio y la gran cantidad de estudiantes la Academia se tuvo que ubicar en el edificio del que fuera el Hospital del Amor de Dios. Para 1810 la independencia se había logrado y los problemas económicos se habían agudizado, esto afectó a la Academia ya que cómo dependían del subsidio de las autoridades. tenía que compartir con ellas la pobreza *y* el desorden; la Hacienda Pública no tenia la bonanza de otras épocas *y* una de sus primeras erogaciones fue el suprimir el subsidio a San Carlos. En 1821 la bancarrota ero total y la Academia decide cerrar sus cursos.

La academia llevaba al rededor de 30 años sufriendo miserias *y*  finalmente Don Antonio López de Santa Ana la rehabilita y por decreto oficial se asigna la renta de la Lotería Nacional a San Carlos; la cesión de está renta fue providencial. pues en pocos años resolvieron los problemas económicos, dejándoles fondos suficientes para el total resurgimiento de la academia.

Durante el período de Maxlmlliano el nombre de la academia cambia por la Academia Imperial de la Bellas Artes; Para 1867 el Imperio concluye con el fusilamiento de Maxlmlllano, una de las primeras medidas de Benito Juárez es reorganizar la educación y en cuanto a la Academia se le suprime totalmente la renta

 $\varphi_{\mathcal{O}_X}$  ,  $\varphi_{\mathcal{O}_X}$  ,  $\varphi_{\mathcal{O}_X}$  , where

• • • • • • • • • • • • • • • • • • •

de la Lotería y en adelante San Caros dependería del subsidio del gobierno.

Con el correr del tiempo la escuela sufrió una serle de cambios en su denominación y organización (reflejo de la inestabilidad política del México Independiente). hosta que en 1910 se Integra a Ja Universidad con el nombre de Academia Nacional de Bellas Artes.

1929 es el año en que Ja Universidad alcanzo su autonomía (ahora Universidad Nacional Autónoma de México). es el punto de partida para los fines y métodos educativos; los conocimientos y conceptos tradicionales se enriquecen al adecuarlos a las exigencias del desarrollo social.

En este mismo año Diego Rivera establece un Programa de estudios titulado "Cursos nocturnos de carteles y letras para obreros"

En 1939 se establecen Jos cursos de "Arte Publicitario" y es hasta 1958 que egresa la primera generación a la que se otorgo diploma.

En 1959 se establece la carrera de "Dibujante Publicitario" a nivel técnico.

En los años 60's las escuelas que tradicionalmente capacitaban a Jos trabajadores. ya eran Insuficientes para cubrir las necesidades de la comunicación gráfica es cuando las escuelas de especial/dad en los Estados Unidos. empiezan a promover cursos por correspondencia en México y América Latina. ofreciendo la carrera de Dibujante Publicitario como la carrera del futuro; hasta finales de los sesenta la Universidad Iberoamericana abrió la carrera de Diseño Gráfico. para capacitar especialistas en el campo; simultáneamente la Escuela de Diseño y Artesanías. abrió su área de diseño artístico industrial una especialidad de Diseño Gráfico.

En 1968 la carrera técnica de Dibujante publicltarlo se transforma

state of a state of

 $\mathbf{v} = \mathbf{v}$  .

والمواردة والمحاجرين

the space contract of the transmission is a second accommodator

• • • • • • • • • • • • • • en licenciatura (ublcandose en Mar mediterráneo. en tacuba) y en 1974 se genera la Licenciatura en Comunicación Gráfica.

Debido al crecimiento de la población estudiantil en 1 979 se hace necesario el traslado de las Licenciaturas al edificio ex-profeso construido en Xochimllco (Av. Constitución No. 600). para Impartir la Licenciatura en Artes Visuales, Comunicación Gráfica y Diseño Gráfico; en el edificio de la antigua Academia de San Carlos (Academia No. 22, Centro) actualmente se ofrece la única opción en todo el país para acceder a la maestría en Artes Visuales. Comunicación y Diseño gráfico, además se funda la División de Estudios de Posgrado y el primer taller de crítica de arte de nuestro país.

La Escuela Nacional de Artes Plásticas (ENAP) ha logrado uno de los objetivos primordiales; participar de manera sobresaliente en la creación plástica contemporánea y el desarrollo de la apreciación artística a nivel nacional.

"En la actualidad el problema de nuestra universidad es el planteamiento educativo. novedoso y progresista que se expresa en un modelo del proceso de diseño, que trata de corresponder a problemas que se presentan en sitios precisos (poblaciones rurales o urbanas) delimitados en ámbitos imprecisos; lo cotidiano, lo tradicional, lo industrial y lo nacional que se anulizan y estudian en tiempos concretos (semestres) pero que, en general. por no poder resolver los problemas de base de dichas comunidades acaba por convertirse en una deficiente práctica académica que Inventa los problemas y las soluciones a los mismos; por otro lado se tiene una planta de profesores educados en el modelo liberal. arquitectos, diseñadores gráficos recién egresados con poca o nula práctica en el campo profesional, pintores u otros profesionistas." 7

• • • • •

#### 3.- LICENCIATURA EN COMUNICACIÓN GRÁFICA

Los antecedentes de la carrera en Comunicación Gráfica, se remiten a Jos de Dibujante Publicitario, que en 1959 se establece a nivel técnico y en 1968 se transforma en Licenciatura y en 1974 se genera la Licenciatura en Comunicación Gráfica.

"El objetivo fundamental de Ja carrero es: lo formación de comunicadores gráficos; entendiéndose por esto, profesionales capaces de manejar los métodos de análisis lnterdiscipllnarlos de la comunicación social, apreciables en:

- Investigación de fenómenos estético gráficas
- Diseño gráfico
- Planeoclón de sistemas gráficos
- Aplicación de los análisis críticos sobre la relaciones sociales de producción a la expresión gráfica que más contribuyo para la superación integral de la colectividad.

Objetivos académicos generales.:

La Comunicación gráfica es una expresión estético de funcional y extraordinaria vigencia y posibilidades dentro del mundo contemporáneo, se concibe como un sistema de signos construidos por el hombre en base a su capacidad visual, a través de la técnicas propias de la disciplina en el campo bidimenclonal.

En este sentido general, la gráfico abarca el universo de los diagramas, Ja composición tipográfico, la iconografía, la graflcaclón planimétrica y estadística, la cartografía, la ilustración y algunos aspectos de la escenografía, etc."

Requisito escolar: Bachillerato

Area a la que pertenece según la estructura de la Escuela Nacional Preparatoria: 6 Bellas Artes

Materia a la que pertenece según la estructura del Colegio de Ciencias y humanidades: Expresión gráfica
Correros afines según el campo ocupacional: Arquitectura. Artes Visuales. Diseño Gráfico. Diseño Industrio!

### LICENCIADO EN COMUNICACIÓN GRÁFICA

Nivel ocodémlco: Licenciatura

Nombre de lo carrero: Ucencioturo en Comunicación gráfico

Se otorgo el título de : Licenciado en Comunicación gráfico

Duración de los estudios: Ocho semestres, no se Imparte o través del sistema de Universidad abierto.

Plan de estudios.

El pion de estudios está organizado en asignaturas obligatorias y optativos, con un total de 434 créditos.

Poro obtener el título se requiere haber aprobado las asignaturas del plan de estudios, realizar el servicio social y aprobar el examen profesional.

### **MATERIAS**

PRIMER SEMESTRE Diseño 1 Geometría Apllcodo 1 Dibujo i Sistemas de Reproducción 1 Tipogrofíol Investigación documentol 1

TERCER SEMESTRE Diseño III Dibujo ili Sistemas de Reproducción III Tipografía 111 Histona de lo Comunicación Visual 11 Teoría de lo Comunicación Relaciones Humanas 1 (optativa)

SEGUNDO SEMESTRE Diseño 11 Geometría Aplicada Dibujo 11 Sistemas de Reproducción II Tipografía 11 Investigación Documento! 11 Historia de la Comunicación Visual

CUARTO SEMESTRE Diseño IV Dibujo IV Arte Moderno y Contemporáneo 1 Fotografío 1 Medios de lo comunicación 1 Redacción! Relaciones Humanos 11 (opt)

### • • • • • • • • • • • • • • • • • • •

Ilustración 1 (opt.)

QUINTO SEMESTRE Diseño V Dibujo V Arte Moderno y Contemporáneo II Fotografía 11 Medios de la comunicación 11 Redacción 11 Ilustración 111 (opt.) Sonido y Movimiento 1 (opt.) Empaque y Envasel (opt.)

SEPTIMO SEMESTRE Diseño VII Técnicas Audiovisuales 11 Arte en México 1 Visualización 1 Mercadotecnia Relacione Públicas 1 Ilustración V (opt.) Empaque y Envase III (opt.) Producción de televisión 1 (opt.) Cine de 8 y 16 mm. 1 (opt.) Fotogroño Experimentol 11 (opt.) Ilustración 11 (opt.)

SEXTO SEMESTRE Diseño VI Dibujo VI Arte Moderno y Contemporáneo III Medios de la comunicación III Redacción III Técnicas Audiovisuales 1 Ilustración IV (opt.) Sonido y Movimiento 11 (opt.) Empaque y Envase 11 (opt.) Fotografío Experimental 1 (opt.)

OCTAVO SEMESTRE Diseño VIII Arte en México 11 Visualización 11 Relacione Públicas 11 Administración Regímen Legal de los Medios de Comunicación Visual Ilustración VI (opt.) Empaque y Envase IV (opt.) Producción de televisión 1 (opt.) Cine de 8 y 16 mm. 1 (opt.) Fotografía Experimental 11 (opt.)

Dentro de este sistema consumista la publicidad ofrece para el diseño gráfico un campo de trabajo muy amplio que va desde diseño de campañas políticas, hasta el diseño de imágenes corporativas. anuncios monumentales. empaques. etc. tomemos en cuenta que la publicidad no es el único campo de acción; la educación presenta opciones como la elaboración de sistemas didácticos, diseño de campañas de concientización, difusión cultural y en general todo lo -relacionado con el sistema educativo institucional y particular.

En el sector privado, en despachos de arte y diseño gráfico, galerías de arte, empresas editoriales, estudios cinematográficos y de televisión y empresas turlsticas.

the transfer of the control of the

Entre algunas de sus actividades se encuentra: la ilustración de publicaciones. Imagen gráfica poro eventos. revistas. elaboración de folletos. carteles. revistas. portadas o apoyo audiovisual.

• • • • • • • • • • • • • • • • • • •

Fotografía de producción de comerciales. audiovisuales. empaques y envases; elaboración de logotipos, etiquetas. catálogos. dlsplays, anuncios: Diseño para cine y en la televisión la traducción de conceptos a imágenes para su óptima recepción.

Control y reproducción de imágenes mediante técnicos electrónicos y computarizados.

Manejo lo Imagen desde el punto de visto tridimensional y bidimensional en la elaboración de planos, portadas de libros o discos, diseño de publicaciones y animaciones: manejo símbolos paro la señalización de tránsito. uso y manejo de maquinaria y realiza manuales de identidad corporativo.

Lo actividad Independiente "Free Lance" requiere de mucho esfuerzo. constancia y disciplino.

Se le requiere también en el ejercicio de lo docencia en 1 os diversos niveles educativos, así como en la investigación y difusión de las Artes Plásticas.

Paro realizar su actividad se requiere del Instrumental necesario paro diseñar. tener una bosta investigación y documentación y conocimiento de los sistemas de reproducción con los que plasmo su mensaje.

Para llevar a cabo su labor, tendrá que hacer uso de diversas técnicos por ejemplo la formación adecuado de originales mecánicos, acuarelas, corbonclilos. gouche. aerógrafo. pegoteo. pastel encementodo. prlsmocolor. plumones. plumines. cortes. películas adhesivas, etc., de acuerdo al objetivo por alcanzar.

Actualmente nuestro campo de trabajo requiere de un Instrumento como la computadora, poro el diseñador existen

section is a single complete that the

maquinas PC con las que podemos trabajar el diseño editorial con paquetes como Page Maker, Ventura, Word etc. y hay algunos paquetes que sirven para realizar graficos como Corel Draw, Painter. Pain Brush y para realizar presentaciones gráficas en Power Poln. Harvard graphlcs. Pero las maquinas que realmente brindan al diseñador una gran ayuda son las Maclntosh. ya que son diseñadas especialmente para rallzar graflcos, dibujos y combinar el diseño editorial. en estas maquinas podemos manejar paquetes como Word. Paoe Maker. Quark X Press, llustrator. Photoshop. Free Hand. Super Paint. lntellldraw, Palnter, Ciaris, Persuasion, Power Point. Macromind, Adobe Dimensions y otros. además de el manejo de impresoras laser y de cartucho y scanner. No podemos olvidarnos que actualmente sin este requisito las puertas de nuestro futuro estan cerradas.

• • • • • • • • • • • • • • • • • • •

Como productor de mensajes. determina en más de un sentido la conducta de sus receptores (urbanos o rurales). Influyendo de manera directa en sus motivaciones. expectativas. hábitos y costumbres. La emisión de mensajes constituye una parte esencial de la cultura y a la vez una fuerza activa que Incide en la conducta humana; de ahí el compromiso de formar profesionales capaces y responsables.

Es conveniente que los aspirantes a esta profesión presenten las siguientes características para tener posibilidad de éxito en el estudio y ejercicio de la misma.

Para poder ingresar a la carrera, hay que analizar antes si tenemos las siguientes habilidades e intereses:

habilidad para:'

- •El dibujo,
- La comunicación de conceptos y emociones
- Adaptarse a trabajar con diferentes tipos y clases de personas.

Interés por:

- Establecer buenas relacione personales
- Las manifestaciones culturales que se han dado en todo el mundo
- Trabajar en equipo
- Apreciar lo estético

• • • • • • • • • • • • • • • • • • • • Estar al día en las nueva técnicas. estudios. descubrimientos. etc. que le permitan desarrollar en mejor forma su profesión

facilidad para:

- •Analizar
- Sintetizar
- •Observar
- Manejo de colores
- Ingenio y creatividad

capacidad para:

- Razonar ordenadamente
- Trabajar bajo presión de tiempo
- Tomar decisiones
- Organizar diferentes actividades
- Criticar y autocríticar
- Leer obras literarias
- Memorizar y recordar
- Resistir las situaciones rutinarias y monótonas
- Ser muy sistemático y ordenado
- •Tener destreza manual
- Tener disponibilidad de tiempo completo para estudiar
- Ser una persona muy cuidadosa de la limpieza; de como presente sus trabajos. además de su presencia personal.
- Contar desde el bachillerato con una buena preparación en dibujo e historia del arte.

El alumno debe considerar la posibilidad de solventar gastos que Implican Ja adquisición de equipo, Instrumentos y materiales para el desempeño de sus labores.

A continuación hago mención de algunas Instituciones que Imparten esta Licenciatura tanto en el D.F. como en el Interior de la República.

Escuela Superior de Comunicación Gráfica, Chihuahua, Chih. Universidad de Colima, Colima. Col. Instituto Tecnológico de la Laguna, Torreón, Coah. Escuela de Diseño del INBA - SEP, México, D.F. Universidad Autónoma metropolitana. Azcapotzalco y Xochimilco, México. D.F. Universidad Iberoamericana. México. D.F.

• • • • • • • • • • • • • • • • • •  $\bullet$ 

> Universidad del Bajío, A.C .. León. Gto. Universidad de Guodalajara, Guodalajara, Jal. Universidad Autónoma de Guadalajara, Guadalajara, Jal. Universidad Anáhuac. Estado de México, Universidad Autónoma del Estado de México. Toluca. Edo, de Méx. Universidad Nuevo Mundo, Edo. de Méx. Arte A.C .. Escuela de Diseño. Monterrey, Nuevo León. Universidad autónoma de Monterrey, Garza García, N.l. Universidad Autónoma de San Luis Potosí, S.L.P.,S.L.P.

### MÁS ACERCA DE LA ESCUELA NACIONAL DE ARTES PLÁSTICAS

### TRAYECTORIA:

La Escuela Nacional de Artes Plásticas ha sido por más de doscientos años y sigue siendo el centro de formación artística más Importante en México y en Amerlca Latina.

En el plantel Xochlmilco, se Imparten las Licenciaturas en Artes Visuales. Comunicación Gráfica y Diseño Gráfico.

En el edificio de la antigüa Academia de San Carlos, ofrece la única opción en todo el país para acceder a la maestría en artes visuales. comunicación gráfica y diseño gráfico.

En el plantel Taxco se imparten talleres libres *y* cursos anuales de dibujo, pintura, escultura, grabado, fotografío y platería.

### EXCELENCIA ACADÉMICA

La Escuela cuenta con personal académico de amplia y reconocida trayectoria en la plástica contemporáneo; sus académicos han sido acreedores o 2 premios Universidad Nacional y varios premios Internacionales en las áreas de aportación artística y difusión de la culturo.

### ESTUDIOS DE POSGRADO.

La División de Estudios de Posgrado de la Escuela Nacional de Artes Plásticas ofrece enseñanza de nivel superior para la formación de profesores universitarios, Investigadores y profesionales especializados. Además coordino y promueve

• • • • • • • • • • • • • • • • • • •

la Investigación en las distintas disciplinas que se estudian en la escuela.

La División de Estudios de Posgrado ofrece cursos de actualización, y de especialización en determinadas áreas de las Artes Visuales y la Maestría en Artes Visuales en las áreas de: Pintura, Escultura, Grabado, Arte Urbano, Diseño y Comunicación Gráfica.

### INTERCAMBIO ACADÉMICO

La Escuela participa en multiples actividades de Intercambio académico, con prácticamente todas las universidades del Interior del país proporcionando asesoría y apoyo en el diseño de planes de estudio de posgrado y de diplomados. Asimismo lleva a cabo un Intenso Intercambio con universidades del extranjero. en particular con la Facultad de Bellas Artes de la Universidad Politécnica de Valencia.

### APOYOS EXTRACURRICULARES

La Escuela organiza talleres de complementación académica en dibujo, grabado, producción en dibujo, pintura. Cuento con un Programa de Superación Académica que ofrece mu/tiples cursos durante el período intersemenstra/.

### INSTALACIONES Y SERVICIOS

La Escuela cuenta con la Infraestructura necesaria para las actividades propias de cada carrera como son: talleres y equipo para la experimentación e Investigación plástica: biblioteca, laboratorio de fotografía. equipo de video. centro de cómputo, fototeca. videoteca, salas de exposición, talleres de serigrafía, carpintería, escultura, grabado, equipo de tipografía y audio.

### FALTA **PAGINA**

No.39

# capítulo 3

### Elementos del Diseño Gráfico

Existen diferentes elementos que forman parte Integral del diseño editorial y que deben tomarse en cuenta para que la función de un trabajo editorial sea óptimo.

• • • • • • • • • • • • • • • • • • •

A continuación hago mensión de estos elementos formales y contextuales. la explicación es muy sintetizada y de los sistemas de Impresión solo hago mensión de los de más demanda en el área de diseño editorial .

### EL PAPEL

Al comprar un papel para reproducir un trabajo debemos tomar en cuenta. el sistema de Impresión al que estará sujeto, grosor. satinado o mate, textura. medida óptima para que no haya desperdicios etc.

En méxlco existen medidas estandar y la mayor parte del material Impreso se adapta a estas medidas. aquí el papel se corta en rectangulos de:

> 56 x 86 cm. 57 x 87 cm. 58 x 89 cm. 70x 95 cm. 51 xóócm. 61x90cm

Estas son las medidas comerciales a nivel nacional el papel se puede comprar pldiendose por cm. por gramos y kilos.

Para sacar los gramos de un papel *X* se mide 1 hoja de papel de 1m<sup>2</sup> y se pesa, el peso obtenido son los gramos que va a tener ese papel. obviamente el gramaje va a depender del grosor del papel por ej.

1 m<sup>2</sup> de papel bond es igual a 36 gr., el papel se puede pedir: me da una entero de pepel bond de 36 gramos.

Para sacar los kilos de un papel *X* se pesa un millar (1000 hojas) de papel de 1m<sup>2</sup> y el total van a ser los kilos de ese papel por ej.

1000 hojas de papel bond de 1m<sup>2</sup> van a pesar 75 kg.

En europa el material Impreso se adapta a los formatos "DIN". Estos son muy utilizados ya que se encuentra en gran cantidad de reserva en el almacén del fabricante de papel y el Impresor podrá solicitarlo y surtirse sin mucha perdida de tiempo; además, porque las máquinas de Imprimir y las cortadoras tienen determinadas medidas de acuerdo con los formatos de papel de la serle "DIN"

Ejemplo de los tamaños de formatos existentes en la serie DIN.

• • • • • • • • • • • • • • • • • • •

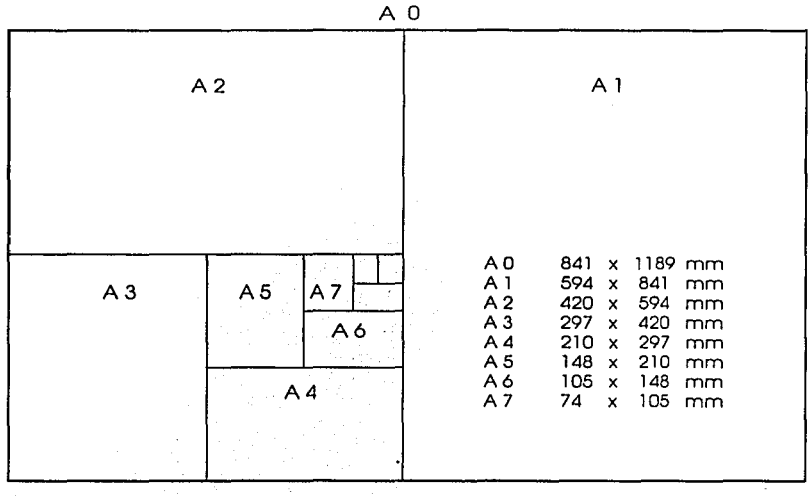

### **COMPOSICION**

Es uno porte muy Importante dentro del diseño editorial. se baso en la ubicación y disposición más conveniente de los elementos Integrales que forman parte de un diseño dentro de un espacio visual concreto.

Uno de los métodos comunes que se utilizan paro poder lograr una buena composición es el que se conoce como "sección áurea o connon áureo" esto puede ser definido como: lo proporción que guardo la porte menor con respecto a la mayor y el todo. De esto división se obtiene dos partes desiguales. armónicas y equilibrados entre sí. tiene como base los números 1 .618 para obtener segmentos exteriores y .618 para interiores.

Encontraremos la sección áureo de un segmento cualquiera. por ejemplo. el lado de un papel. se multiplica la medida de éste por 0.618 y así se obtendrá el punto que divide la distancia del segmento en dos partes desiguales pero balanceadas. El formato sobre el que se trabaja se dividará en secciones áureas. tonto de formo horizontal como vertical. partiendo de estos puntos se trazan líneas paralelas a los bordes del papel. las intersecciones de las líneas nos dan puntos áureos, caracterizados por tener una mayor fuerza de atracción y teniendo nuestro formato dividido en varias secciones áureas. podemos comenzar a trabajar nuestra composición.

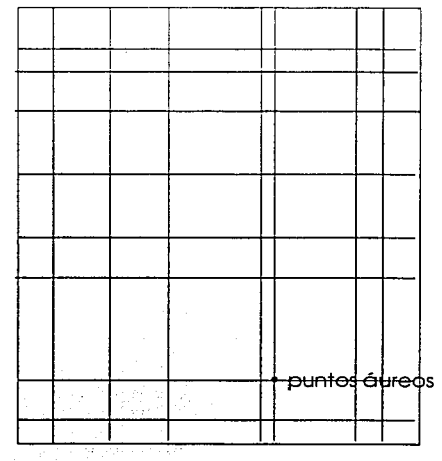

### RETICULA O DIAGRAMACION

MARGENES

La retícula es un elemento ordenador que se presenta invisible en el Impreso. pero es el factor más importante para la definición del estilo y personalidad de cualquier Impreso general. Una información con títulos. subtítulos. imágenes y textos de las Imágenes dispuestos con claridad y lógica no solo se leen con más rapidez y menor esfuerzo. sino que también se entiende mejor y se retiene con más facilidad en la memoria.

La retícula es la división en campos o partes de un espacio bl o tridimensional los cuales pueden o no tener las mismas dimensiones; la medida de estos espacios o campos en su altura corresponde a un "X" número de líneas de texto y el ancho va en función de la anchura de las columnas o en proporción a ellas tomando en cuenta que cada campo esta separado por un espacio. Tal estructura gráfica es Indispensable para la disposición lógica y armónica de los elementos gráficos que integran las páginas de cualquier publicación.

Las partes que integran un diagrama tipográfico son:

genes.

Bordes blancos que integran una página con texto y que son cuatro· Interior o de lomo. supe rior o de cabeza. exterior o de corte e inferior o de ple.

**JUSTIFICACION** MEDIANILES DIAGRAMA **BASICO** DIAGRAMA **ALTERNATIVO** MODULOS Ancho de Ja columna o bloque de texto. Espacio entre columnas de texto. Diagrama principal y de más uso. Diagrama suplementario, usado con menor frecuencia. que guarda. unidad con el básico y le do mayor flexibilidad de uso. Bloques que son simétricos o asimétricos que se usan para hacer la distribución de texto e imá-

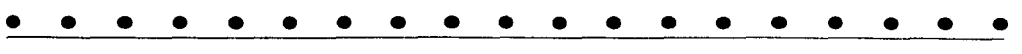

CORTE

CAJA

REGISTRO

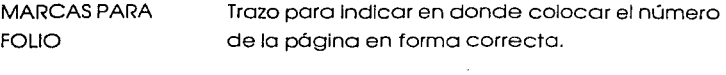

MARCAS PARA Trazos que nos muestran los bordes de papel ya definido.

> Marca optativa para colocar dos o más colores. Incluyéndolos en el original

Bordes exteriores del bloque de tipografía. ya sea en columnas o en un solo bloque.

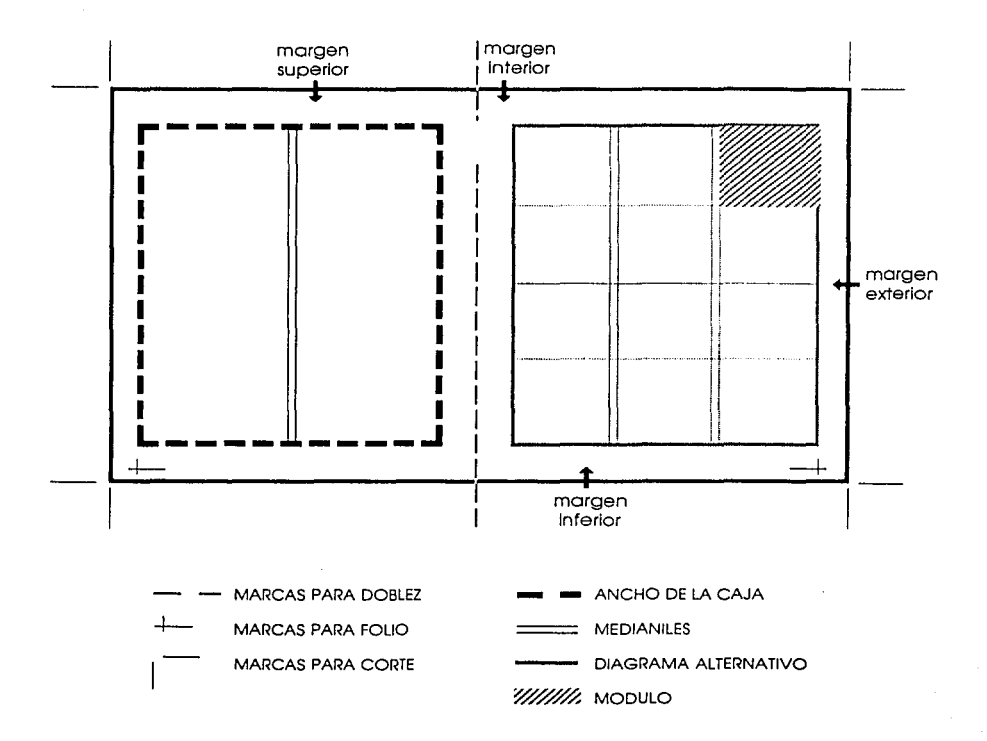

### **TIPOGRAFIA**

LINEA

 $OJO$ 

**ASCENDENTES** 

**TERMINALES** 

O REMATES

El texto es una parte muy importante en cualquier tipo de diseño y publicación, la buena tipografía debe de reunir forma y equilibrio. Una buena o mala elección de un alfabeto va a marcar la diferencia entre un buen diseño y uno fallido.

Al hablar de tipo se utilizan algunos términos como son:

Es la recta en la que se apoyan los tipos, las mayúsculas (también llamadas "altas"), y las minúsculas (o bajas). La altura de la "x" es la altura de la letra X.

Es la altura total más una rebaba inferior y otra superior.

Son rasgos superiores de los caracteres que sobresalen de la altura "x".

Son los trazos que le dan carácter a la letra, decorándola en los extremos, éstas pueden ser: rectas, curvas o mixtas, también se les llama serifas.

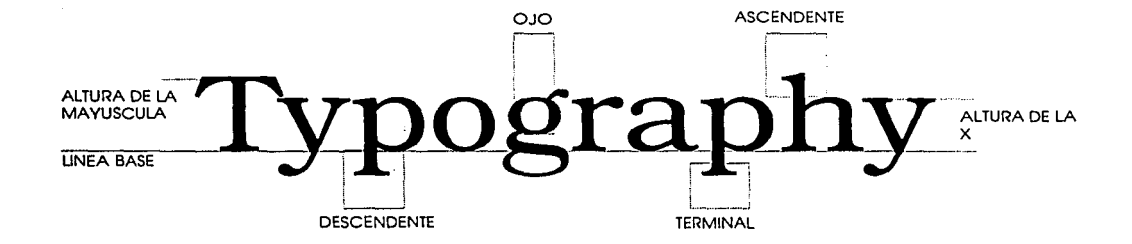

Otra de las característicos tipográficas es el estilo de los tipos *y* se diferencian de lo siguiente manera:

Letras rectas. reciben el nombre de "redondos".

**Bookrnan** 

**"redonda11** 

Letras Inclinadas. se llaman "cursivas"

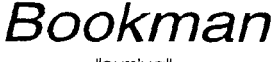

Prácticamente todos los tipos pueden incluirse en dos categorías básicas.:

Letras con "terminal"

### **Palatino**  "con terminal''

Letras sin terminal se llaman "de palo seco"

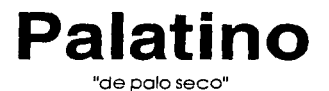

### MEDICION DEL TEXTO

El papel y las distancias sobre el mismo -distancia de la parte superior a la primera línea- se mide en centímetros. pero para medir los tipos de los textos y las distancias entre los mismos hacen falta divisiones más pequeños. los "Puntos" se usa para medir el tamaño del tipo o cuerpo, así como el espacio entre líneas o Interlineas, por otro lado las "Picas" se usan para medir el ancho de la columna o justificación.

> $12$  puntos = una pica  $6 \text{ picas} = \text{una pulgada}$

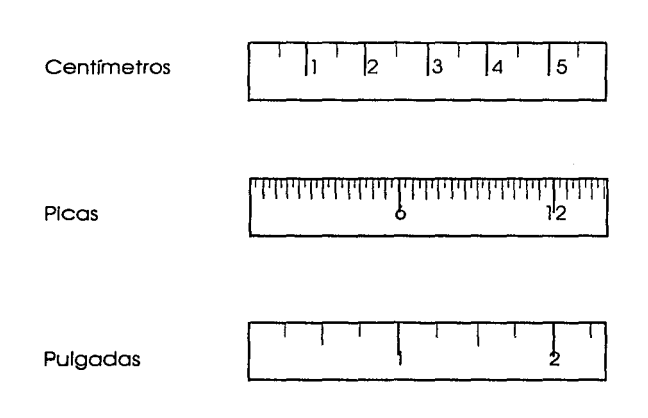

### CALCULO TIPOGRAFICO

Es el procedimiento que nos· ayuda a controlar la conversión de un texto mecanografiado en un texto tipográfico; el cálculo faclllta la realización de bocetos y el formato de páginas.

La cualidad más importante que se necesita al calcular un texto no es la habilidad para realizar las operaciones. sino la capacidad de visualizar el resultado que se espera después de entregar los originales mecanografiados a composición tipográfica.

El procedimiento es el siguiente:

- 1. Contar los caracteres del mecanografiado considerando los espacios blancos y signos de puntuación.
- 2. Multiplicar el promedio de caracteres por la justificación, para obtener el promedio de caracteres por línea.
- 3. Dividir el total de caracteres del paso l, entre el promedio de caracteres por línea del paso 2, para obtener la altura del texto por líneas.
- 4. multiplicar esa altura en líneas por la Interlínea. para obtener la altura del texto en puntos.
- 5. Dividir ese resultado entre 12 para poder convertirlo a picas.

En la actualidad la computadora a pasado a substituir el cálculo tipográfico y en consecuencia a las maquinas fotocornponedoras. En las computadoras PC podemos manejar paquetes como Word, Ventura, Page maker y en Macintosh paquetes como Word, Page Maker y Quark X Press. con este tipo de paquetes podemos capturar nuestro toxto y formar páginas de manera casi automática ya que le se le dan instrucciones de que fuente (Font: Avant Garde, Helvetica etcétera). tamaño (Size: 4.5 hasta 600 puntos). estilo de letra (Type style: bold, italic, etcétera), Interlineado (Leading: el que uno desee)y muchas más especificaciones que no estan nombradas en este texto, todas estas slmplfican el trabajo ya que podernos corregir y ajustar nuetro texto a nuestras necesidades de diseño.

Es una parte muy importante dentro del diseño editorial. En muchas ocasiones la fotografía es la única solución para obtener dentro de una composición el efecto deseado. A veces. ni una excelente Ilustración o una tipografía Impresionante logran causar en el espectador la Impresión que se requiere.

<u>. . . . . . . . . . . . . . . . . .</u>

De el contenldo:Si en la fotografía existe mucha Información Innecesaria. la solución es eliminarla o Imprimir solo un detalle dela misma.

SI en la fotografía tenemos personas. debemos de detectar la presencia de cualquier detalle no deseado. como la postura. la ropa, la expresión *y* la edad que comunica sensaciones *y*  ambientes muy variados.

El fondo merece tanta atención como el primer plano. si el fondo es poco atractivo lo mejor será tomar un primer plano *y* excluir el resto.

El enfoque debe de ser nítido. nunca debe utilizarse una imagen mal enfocada sino al contrario. las figuras deben de ser perfectamente claras *y* se deben de apreciar los más mínimos detalles.

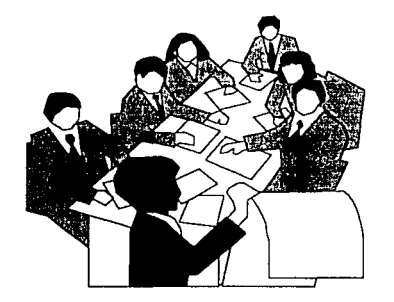

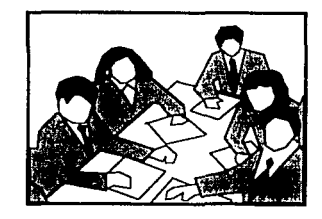

### SISTEMAS DE IMPRESION

La reproducción gráfica consiste esencialmente en reproducir por algún medio los textos y /o ilustraciones en forma adecuada. Las imágenes que se entregan para su reproducción son denominadas "originales". Pueden ser pruebas tipográficas. dibujos, transparencias, pinturas y otros materiales bi y tridimensionales.

Los originales pueden ser clasificados en dos tipos:

- De LINEA: que se componen exclusivamente de líneos, las cuales deben de ser sólidos y bien definido la densidad. si no están bien delineados pueden perderse en el proceso fotográfico.
- De TONO: Contienen diversas graduaciones tonales, por lo tanto es esencial, aplicar o lo Imagen una tramo de contacto. o retículo poro facilitar lo reproducción.

El fotografiado es la parte fundamental del proceso. En el caso de las reproducciones monocromas los originales deben estar montados sobre el tablero de lo copla de lo cámaro y después de que se determina el tamaño, iluminación y tiempo de exposición correctos, se impresiono uno película fotográfica.

La tipograño se trata del más antiguo de los procedimientos de impresión. Tipografía es el término empleado para describir el método de imprimir uno superficie en relieve. Estas superficies pueden ser tipos o uno plancha producida por fotoimpresión.

Los textos breves en tipos habituales se preparan más rápidamente que en otras técnicas de impresión. las prensas tipográficas admiten cartones gruesos y además cortan y doblan.

### FOTOCOPIADO

Este sistema permite lo reproducción de un original sin que seo necesario emplear negativo o positivo de alto contraste, está técnico resulta costeable cuando el Núm. de tiroje no es grande.

Los máquinas fotocopiadoras reproducen en blanco y negro, grises y o

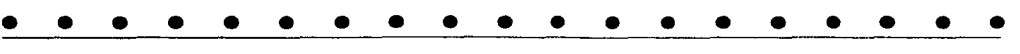

color (para cada uno de este tipo de copiados hay una máquina especifica). El tamaño de copiado puede ser carta, oficio, doble carta, planos. Acabo de salir al mercado la máquina Ducotech con la cual podemos mondar nuestra impresión desde lo computadora. reproduce millares de copias hasta tamaño doble carta además de personalizar documentos.

### **SERIGRAFIA**

La serlgrafía emplea un marco sobre el que se tensa una malla, donde las zonas de blanco han sido bloqueadas para Impedir el paso de la tinta. Las zonas de imagen quedan con la trama de la molla abierta *y* mediante el desplazamiento de un frasco sobre la cara superior de la tinta es obligado a posarla paro imprimir en el soporte.

La Imagen de la malla se logro mediante un recubrimiento fotosensible *y* la exposición a la luz con positivos de alto contraste en contacto con la emulsión. que endurece las zonas de blancos *y*  dejo blandas las zonas de imágenes. para después ser barridas con chorros de agua o bien bloquendolas manualmente.

Este procedimiento a cobrado gran importancia en los últimas fechas yo que la calidad de Impresión *y* la riqueza de color es Insuperable. Con este sistema también se puede imprimir sobre superficies curvos o cilíndricas. imposible de hacer con los otros sistemas de Impresión y en superficies como: metal, plástico, telas. madera, hules y otros materiales.

De la serigrafía surgen otros sistemas con el mismo objetivo *y*  técnica:

Imprenta de tipos de goma: Se fabrican tipos de goma de tamaños que pueden ser muy variados. desde el apropiado para tarjetas de presentación, hasta el suficiente para componer carteles.

Prensa tipográfica: hay prensas tipográficas muy pequeñas *y*  no muy caras, aunque con uno superficie de impresión muy pequeña generalmente del tamaño de una tarjeta de presentación. Son perfectos para Imprimir tarjetas. invitaciones o notas de cambio de dirección.

### DOBLEZ Y CORTE DE PAPEL

<u>. . . . . . . . . . . . . . . . . .</u>

Una *vez* Impreso el papel. el siguiente paso es doblarlo en cuadernillos y agruparlos para formar un folleto. revista o libro.

El procedimiento comercio/ de plegado más corriente consiste en pasar el pliego sobre un lecho plano en el que hay una ranura a través de la que una cuchilla de borde redondeada empuja el pliego, que a continuación pasa entre un par de cilindros que doblan el papel por la linea precisa. La máquina de cortar. presente en todas las Imprentas. se llama guillotina y varía mucho en cuanto a su nivel de automatización y refinamiento.

Si el diseño realizado exige cortes de otra clase. será lmprescindible preparar otra cuchilla especial para lograr el corte requerido. Después del doblez se hace el corte en los bordes del papel sobrante. Este procedimiento se llama refinado o refilado, y nos deja el impreso del tamaño planeado, con sus cortes perfectamente alineados y listos para la encuadernación.

### FOLIADO

El foliado se realiza en impresos que por sus características deben ser /levados bajo control. tales como la numeración de una revista, notas de consumo, boletos etcétera.

### SUAJADO o TROQUELADO

Se llama así a la operación de cortes y dobleces especiales dentro de un soporte de Impresión.

### PERFILADO

Se llama así, al recorte de formas complejas con una cuchilla metálica, suele hacerse en las prensas tipográficas.

### **MONTAJE**

Es la fijación de papel aun soporte más firme con fines de exposición.

### **ENCUADERNACION**

Es el conjunto de operaciones que tiene por objeto reunir mas de cuatro hojas Impresas para formar un folleto, una revista o un libro. Las procesos necesarios para ellos son:

Se doblan Jos pliegos para formar cuadernillos de 8, 12, 16,24 o 32

páginas.

- 2 Se reúnen los cuadernillos y se alzan en el orden correcto (se entiende por alzar a colocar las páginas en el orden que se han de encuadernar y leerse). Los cuadernillos que componen los libros se alzan automáticamente. pero los informes y documentos similares formados por hojas sueltas se alzan frecuentemente a mano a partir de montones clasificados de hojas iguales.
- 3 Los cuadernillos alzados se cosen o se pegan. dependiendo del tipo de encuadernación.
- 4 Si es necesario, se guillotinan los tres bordes sin coser para igualarlos y su terminado sea de mejor presentación.

Existen cuatro tipos fundamentales de encuadernación:

Cosido o grapado: Se dobla el pliego para hacer un cuadernillo. este se cose o se grapa para mantener las páginas unidas; el cosido es más caro que el grapado, pero de aspecto mucho más limpio. Por lo general no se hacen cuadernlllos de más de 32 páginas. porque quedarán excesivamente voluminosos.

Encuadernación mecánica: Es un poco más caro que el cosido y se utiliza en diferentes versiones. consiste en taladrar el bloque de papel y pasar a través de los orificios un hilo de alambre o de plástico para sujetar las páginas. por lo general, este tipo de encuadernación obliga a dejar márgenes interiores más anchos de lo normal.

Pegado: Es el método de encuadernación de las habituales en rústica (se corta primero el lomo y a continuación se encola. luego se pliega y se pega la cubierta). El libro se guillotina por los tres lados para Igualarlos con las cubierta. en el corte raramente se desperdician más de 3mm. de papel.

Encuadernación con topas duros: Los diversos cuadernillos que forman el libro se cosen y se protegen con una cubierta rígida, que sujeta a aquellos por medio de cintas cosidas a su vez al lomo. Dichas cintas se cubren con guardas, que son las hojas grapadas al Interior de la cubierta de cartón; esta <u>. . . . . . . . . . . . . . . . . .</u>

forma de encuadernación es llamada también del lomo plano.

### LAMINACION

El proceso de laminación Incorpora una delgada película de plástico a la superficie del soporte Impreso. por medio de adhesivos al calor. La laminación o plastificado da mayor rigidez al soporte y resistencia a la abrasión y la humedad. facilita Ja limpieza además de darle un brillo que hace que luzca más atractiva la Impresión.

### ACABADOS

Una vez hecha la Impresión. los pliegos pasan por un conjunto de operaciones llamadas acabados. Estos procesos Je dan al trabajo la presentación final, de acuerdo al proyecto trazado. Por lo general. cada trabajo requiere de acabados específicos. algunos no pasan por todos los proceso. otros. por ninguno.

### BARNIZADO

Se aplica una capa de barniz en las pastar rlgldas de cualquier Impreso. para hacerlo lucir más brillante y protegerla contra la abrasión y los agentes ambientales.

### ENGARGOLADO

También llamada encuadernación plástica. ya que une páginas sueltas con un "gusano" o tira de plástico con anillos. que atraviesan el papel previamente perforado con una máquina especial.

Con este sistema es relativamente fácil unir hojas sueltas. Impresos. fotocopiado o manuscritas.

### ESPIRAL o WIRE ·o

Es un gusano metálico muy usado para cuadernos escolares de todo tipo y para algunas clases de folletos y catálogos. ya que permite la apertura total de las páginas y un Intenso manipuleo sin que haya deterioro.

### POSTES

Los postes metálicos o de plástico. con un tornillo que cierra sus extremos para atrapar un bloque de hojas. Este proceso es poco usado por la dificultad para abrir las páginas así encuadernadas.

### EMPASTADO TÉRMICO

Este método es en base a unos folders de pasta dura que en la parte de enmedlo tienen una capa de pegamento, el cual se adhiere a las hojas cuando se mete dentro de un aparato que proporciona calor al lomo, este sistema sirve para pegar hasta 500 hojas.

Los elementos formoles del diseño estan enfocados a la producción específica de libros, revistas y material gráfico, destinados a informar a través de textos o Imágenes, a un número relativamente elevado de personas.

A continuación hago menslón de algunos productos obtenidos de los procesos anteriores.

### REVISTA

Es una publicación que trata desde temas especializados hasta los mas triviales, se leen a poca distancia, el cuerpo del texto y el tamaño de las Ilustraciones se acomodan a lo legible en esas condiciones están formadas por varias páginas del mismo tamaño.

Aunque las páginas contengan Información diversa deben diseñarse con arreglo o un patrón que confiero al conjunto una sensación de unidad.

### LIBRO

Se entiende por libro a toda publicación que conste mínimo de 50 páginas, posee los siguentes característicos:

- l. Comunico claramente con legibilidad máxima acorde con el uso efectivo de un espacio limitado, utilizando la tipografía más adecuada al diseño.
- 2. Comunica con un estilo reconocible y con una coherencia que sea útil para su lector.
- 3. Poseer un diseño de formato y portada estéticamente agradable al lector.
- 4. Que tenga un sistema de retícula Integrada en cada una de las

páginas del libro. conjuntamente con el texto e Ilustraciones y folletos.

• • • • • • • • • • • • • • • • • • •

5. No debe variar Ja buena calidad de Ja Impresión de sus tintas. que Ja Intensidad de Jos tonos sean los requeridos al Igual que el tipo de papel sea el adecuado para el tipo de impresión. Cabe mencionar que una parte muy Importante del libro. es Ja portada. ya que es la cara principal pues en ella se establece su identidad. su estilo. es como una carta de presentación.

### **PERIODICO**

Una publicación periódica dedicado a transmitir noticias e ideas. El diseño es parte Integral de ese proceso. Comenzamos con una hoja de diario que está aún en blanco y con un mosaico de ideas que queremos comunicar; Jo función del diseño es presentar ese mosaico de una manera organizada y comprensible. Aunque Ja Impresión es asunto de 1 nétodos y materiales. el diseñador no puede comenzar a existir sin las noticias y la actividad que se adopte ante ellas sin algo que expresar a un público concreto.

### PANCARTA

La pancarta es uno de los medios más eficaces de comunicación ya que presenta simultáneamente el mensaje y el mensajero y obliga al observador a reaccionar ante lo que se propone.

Lo que tienen en común pancartas. carteles y murales es que el mensaje que transmiten debe ser legible desde lejos y, en Ja mayor parte de los casos. en poco tiempo, Por tanto. lo primero que debe de preocupar al diseñador es el modo de satisfacer esa necesidad

### PERIODICO MURAL

Es un medio muy apropiado para comunicar una Información compleja a varias personas a la vez. Es perfecto para ilustrar una operación que se desarrolla en varias fases. La Información que ha de presentarse es de manero sencilla y atractiva. para que llame Ja atención de Jos paseantes.

### CARTELES

Más que en el estilo, el tamaño o la densidad de la información. El cartel debe establecer una comunicación muy directa para llamar la atención. El volumen de Información que soporta puede variar entre muy poco y mucho, pero en todos los casos el Impacto debe ser Inmediato para que la audiencia se tome al menos la molestia de examinar el contenido del cartel.

### **FALTA PAGINA**

59 No.

## capítulo 4

# Propuesta<br>gráfica

<u>. . . . . . . . . . . . . . . . . .</u>

### **PROYECTO GRAFICO**

Para poder desarrollar un proyecto. es fundamental conocer los aspectos y objetivos principales enfocados al diseño de una publicación.

En este caso es Importante mencionar que los objetivos fundamentales que se pretenden al diseñar esta revista son:

### Primero

Diseñar una revista en la cual se muestre gráficamente \a aplicación de los elementos del diseño gráfico.

### Segundo

Proporcionar una breve historia del diseño gráfico en méxico a los alumnos de nivel bachillerato que deseen elegir esta carrera.

### Tercero

Explicar brevemente en que consiste la Licenciatura en Comunicación Gráfica que se Imparte en la Escuela Nacional de Artes Plásticas- UNAM.

### BocETAJE

La creación de un boceto atractivo es un arte en si y puede determinar que un cliente apruebe o rechace una propuesta. es Importante adquirir y desarrollar diversas técnicas de presentación para que el cliente pueda visualizar el resultado de un diseño.

<u>. . . . . . . . . . . . . . . . . .</u>

Considerando que la propueta se refiere a la formación de una publicación (revista) es necesario tomar en cuenta el (los) formato (s) a elegir.

En este caso mensionare tres posibles.

### a) Formato del rectángulo armónico.

Este rectángulo armónico es la figura que se obtiene partiendo de un cuadrado perfecto de 19 x 19 cm., cuyo lado y diagonal pasan a ser las medidas de los lados de este rectángulo armónico. para obtener el rectángulo se abre el compas de la esquina del cuadrado a la distancia de la diagonal y se traza un medio circulo. se trazan líneas para unir las intersecciones y se obtiene el rectángulo de 19 x 26.5 cm.

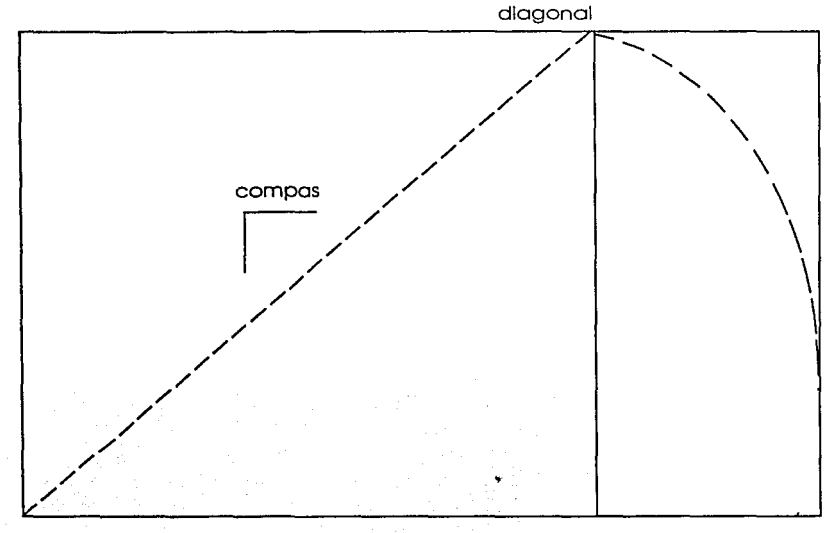

### cuadrado perfecto 19 x 19 cm. 2.5 cm

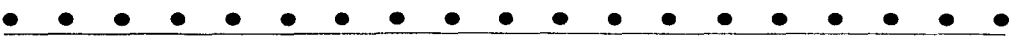

b) Formato rectangular por el método geométrico simple.

Este es un método geometrlco directo, muy práctico y sin necesidad de construcciones previas. ni campas áureo. Para obtenerlo se traza un rectángulo cuyos lados midan l m. x 6.1 O cm. o bien cualquier multiplo o submultiplo al que se le indica la diagonal; todos los rectángulos que se tracen dentro. con la diagonal común y sus lados paralelos, serán también rectángulos áureos

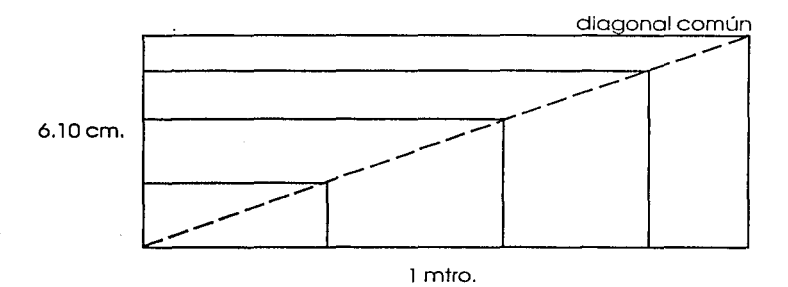

c) Formato de rectángulo armónico en serle dinámica.

Esta serle dlnómlca de rectángulos armónicos nace del cuadrado; la relación de sus medidas está entre el lado corto (base del cuadrado) y su diagonal. la diagonal de uno es la medida del lado del siguiente.

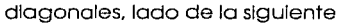

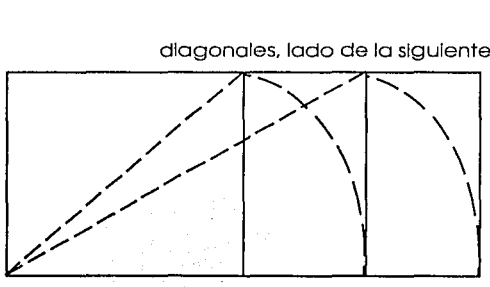

### cuadrado perfecto

El formato elegido es el a) del rectángulo armónico ya que se aprovecha más el pliego de papel que mide 70 x 95 cm. y de este salen cuatro tantos de tamaño doble

<u>. . . . . . . . . . . . . . . . . . .</u>

Empezaremos por trabajar la portada de la revista la cual tiene que ser a dos tintas azúl y amarillo que son los colores en que Imprime la universidad, lo más barato será Imprimir en offset plastificando las portadas para protegerlos y darles mejor calidad. En base a estos datos desarrolle tres propuestas

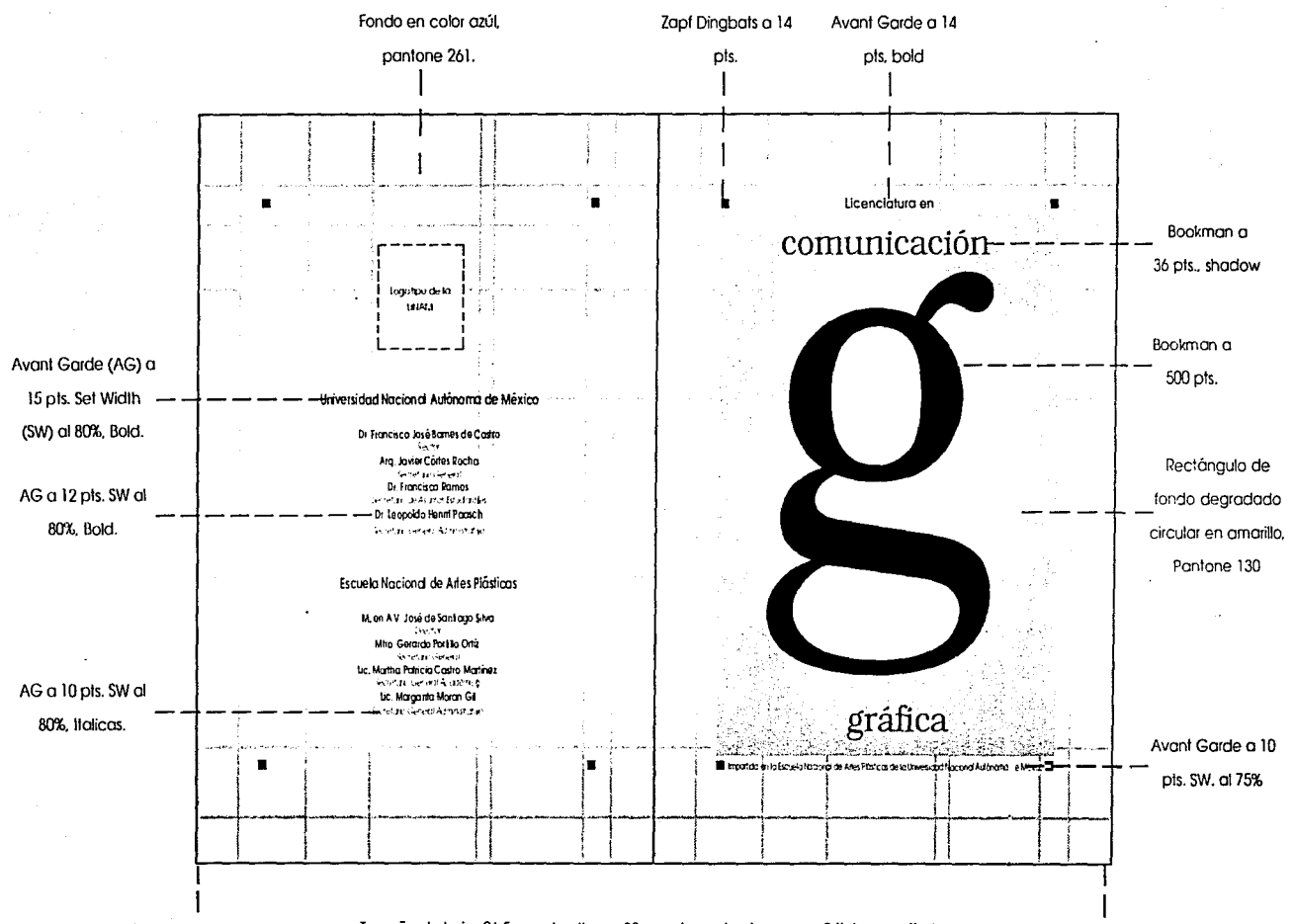

Tamaño de hoja: 26.5 cm. de altura x 38 cm. de ancho, impresa a 2 tintas en offset.

თ<br>მ

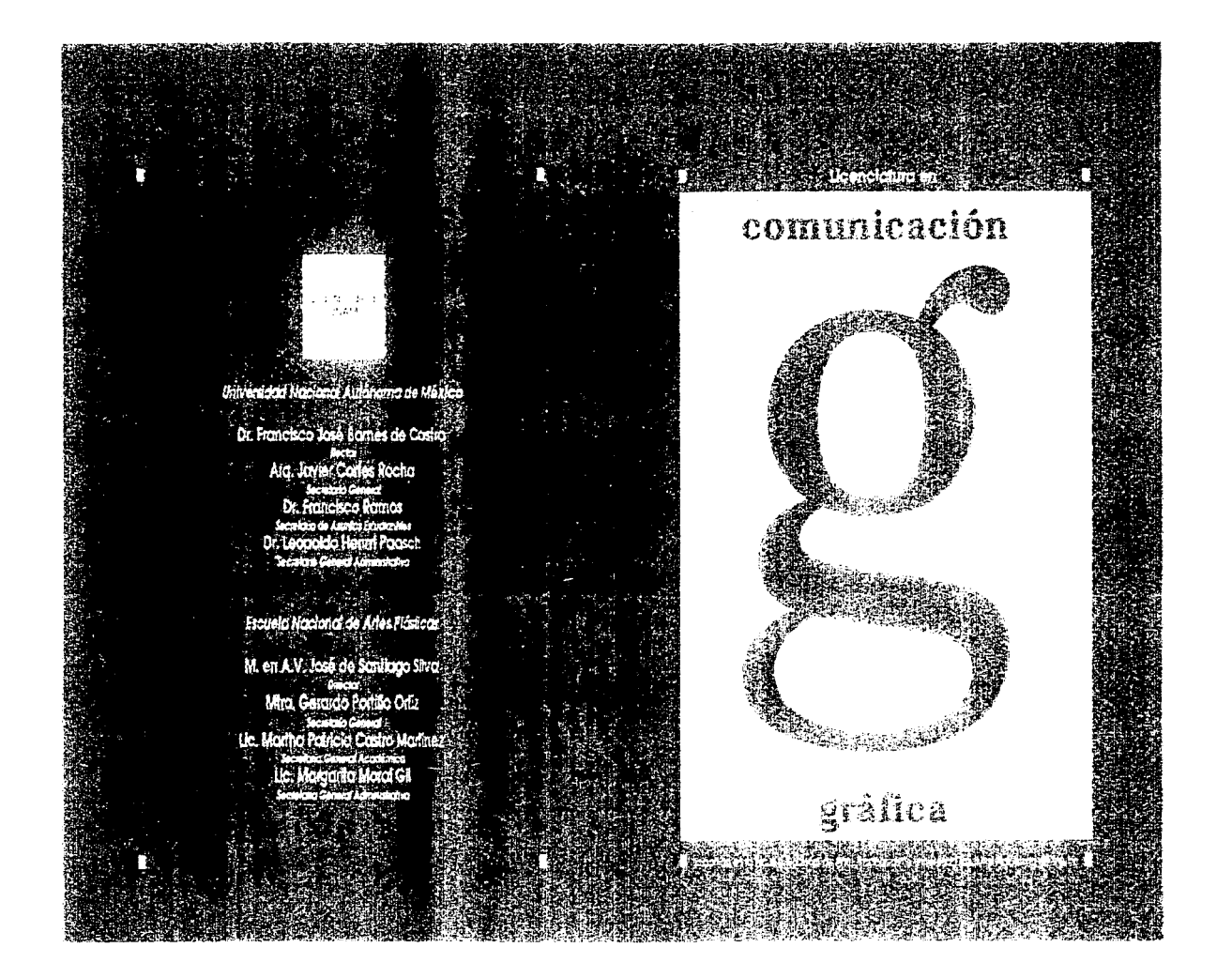

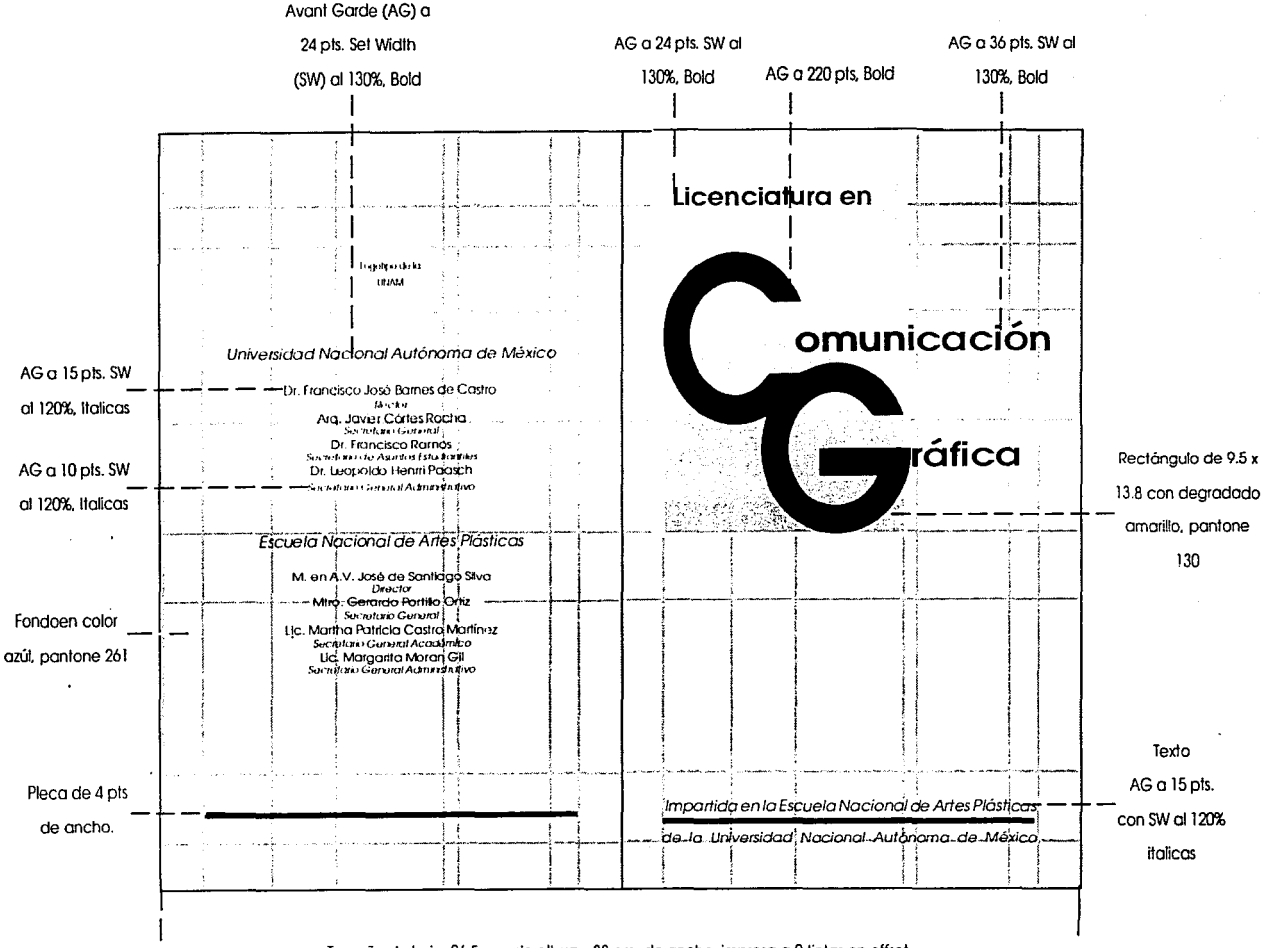

Tamaño de hoja: 26.5 cm. de altura x 38 cm. de ancho, impresa a 2 tintas en offset.
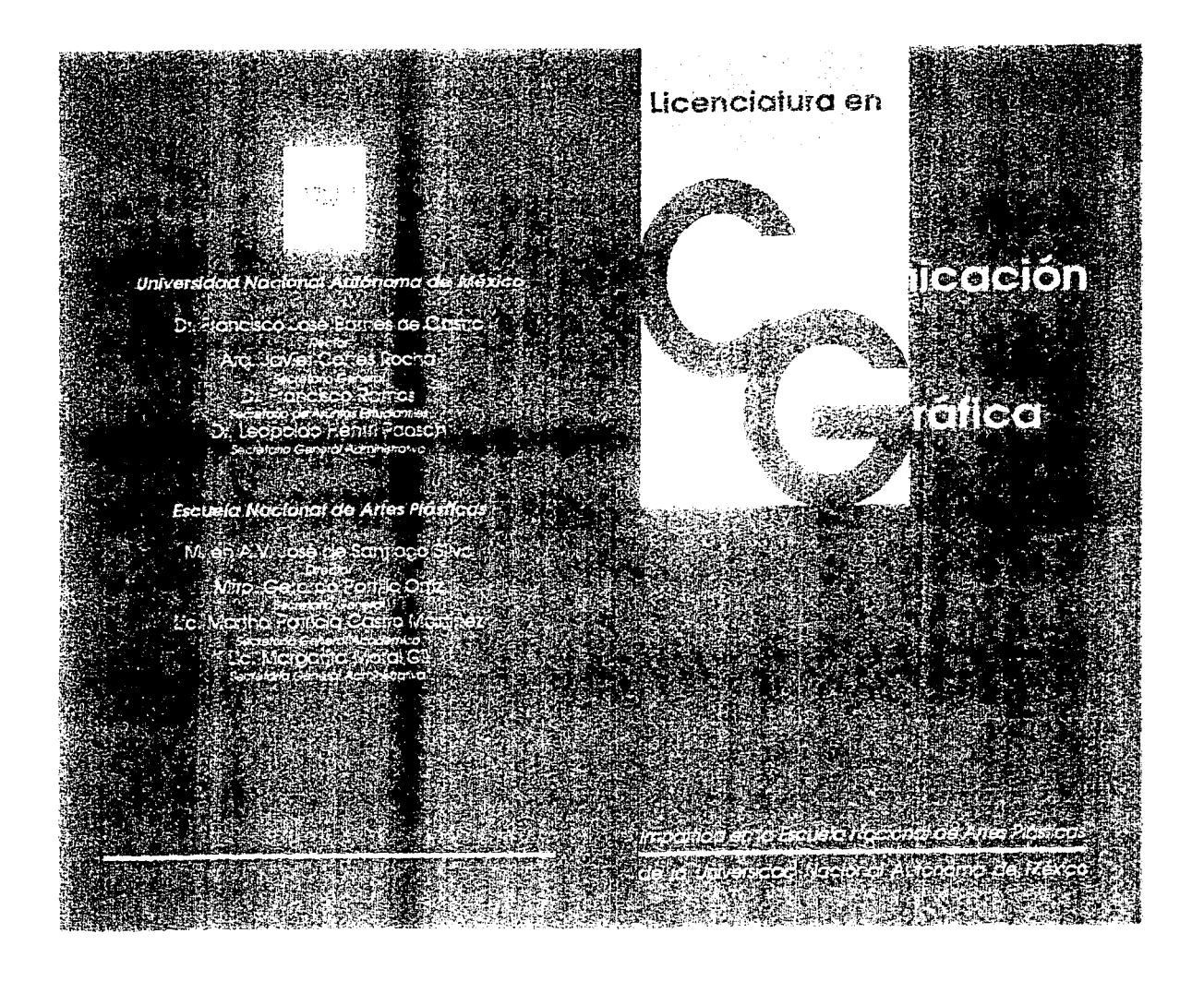

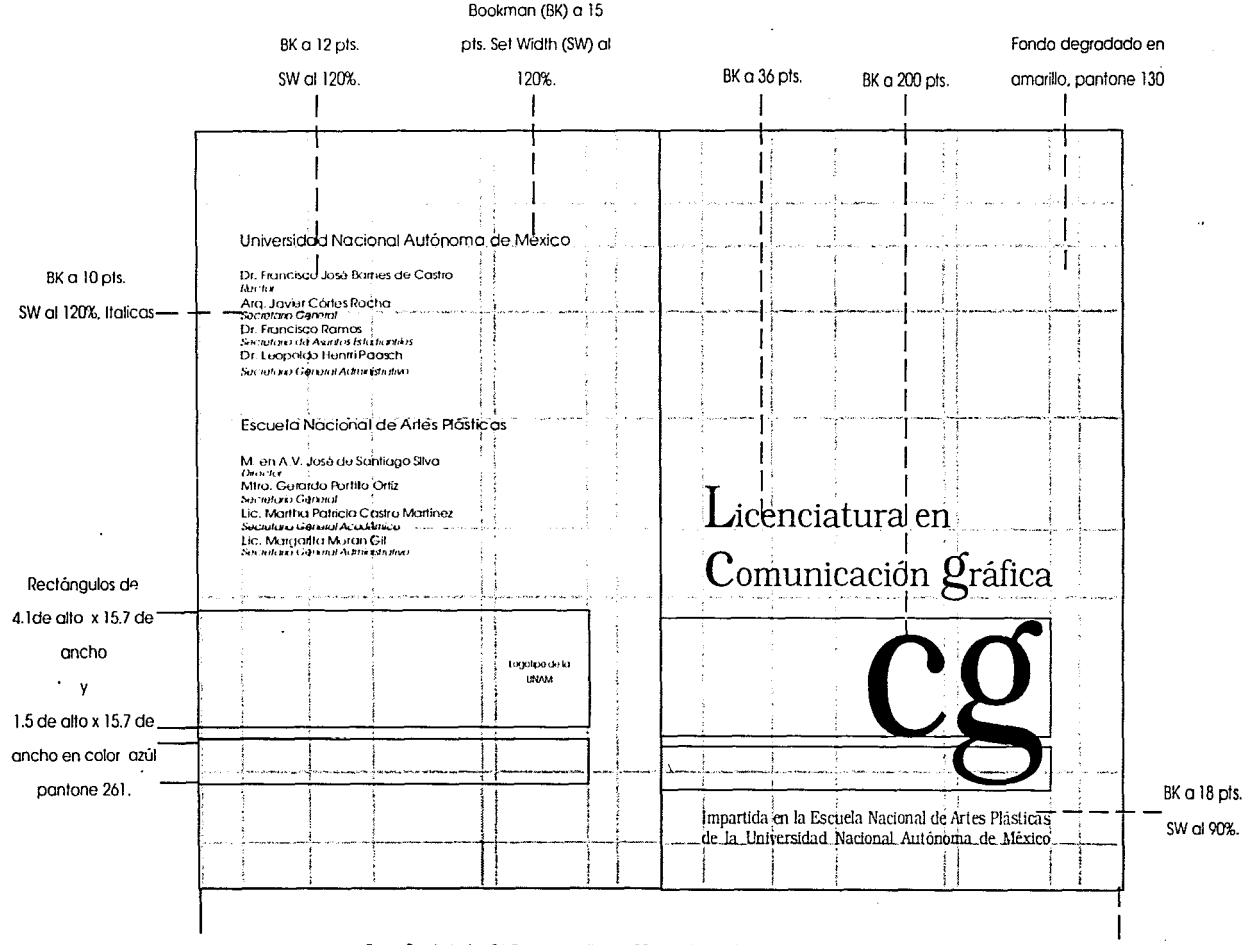

Tamaño de hoja: 26.5 cm, de altura x 38 cm, de ancho, impresa a 2 tintas en offset.

Universidad Nacional Autonoma de México

Dr. Francisco José Eurices de Castro. Rettor-

Ary: Javier Cortes Roche<br>Secretare General Dr. Francisco Ramos Secretario de Astinos Estudianales Dr. Leopoldo Henrit Paasch. Secretaire General Administrativo

Escuela Nacional de Artés Plasticas

M. en A.V. José de Santiago Suva Etcator Miro. Gerardo Fortillo Ortiz Secretario General Lic. Martha Patricia Castro Martinez Secretaries General Academica Lie, Margarita Meral Gil Seristanta General Adaptaben Asa

# Licenciatura en Comunicación gráfica

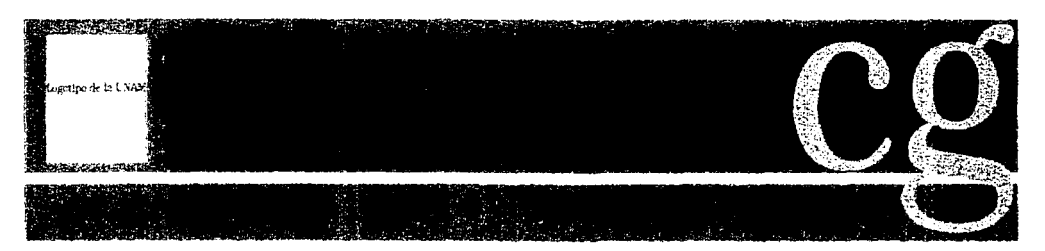

Importida en la Escuela Nacional de Artes Plásticas de la Universidad Nacional Autonoma de México La digaramación y composición de estas estructuras aráficas son indispensables para la disposición lógica y armónica de los elementos aráficos que integran las páginas de cualquier publicación; a continuación muestro tres ejemplos de una página, todas basadas en una retícula áurea.

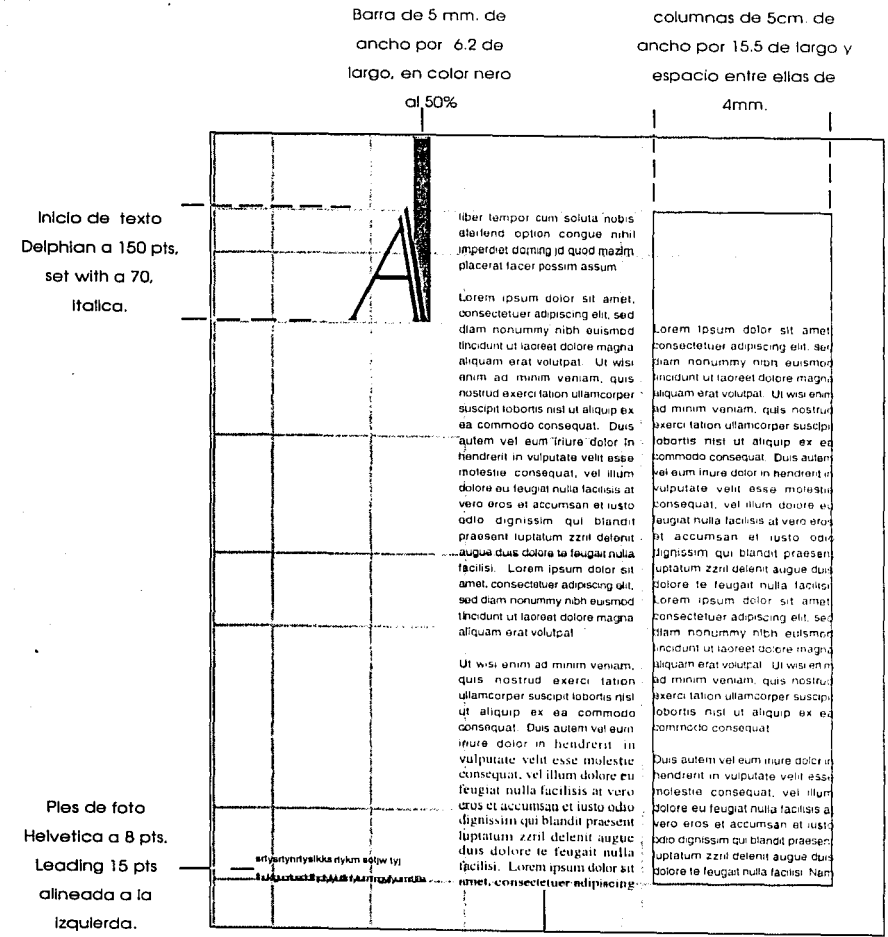

Textos:

Helvetica a 10 pts., interlineado a 15 pts. justificado.

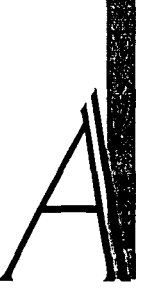

dolore magna aliquam eral volutpat. Ut wisi enim ad minim veniam, quis nostrud exerci tation ullamcorper suscipit lobortis nisl ut aler suscipit loborer suscipit loboriquip ex ea commodo consequat.

Duis autem vel eum iriure dolor in hendrerit in vulputate vetit esse molestie consequat, vel illum dolore eu feugiat nulla exumsan et iusto odio dignissim qui blandit praesent luptatum zzril delenit augue duis dolore te

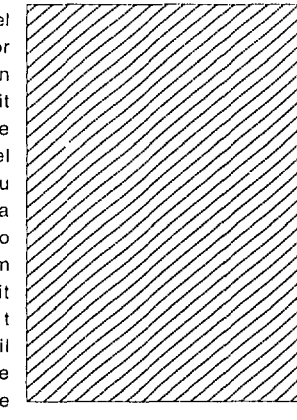

feugait nulla facilisi. Nam liber tempor cum soluta nobis eleifend option cangue nihil imperdiet doming id quod mazim placerat facer possim assum, consequat, vel i consequat, vel i consequat, vel i consequat, vel i

Lorem ipsum dolor sil amet, consectetuer adipiscing elit, sed diam nonummy nibh euismod tincidunt ut laoreet dolore magna aliquam erat volutpat. Ut wisi enim ad minim veniam, quis

> nostrud exerci tation ullamcorper suscipit lobortis nisl ut aliquip ex ea commodo consequat. Duis autem vel eum iriure dolor in hendrerit in vulputate velit esse molestie consequat, vel illum dolore eu feugiat nulla facilisis at vero eros et accumsan

et iusto odiodignissim qui blandit praesent luptatum zzril delenit augue duis dolo re te feugait nulla facilisi. Lorem ipsum dolor sil amet, consectetuer adipiscing elit, sed diam nonummy nibh euismod tincidunt ut laoreet

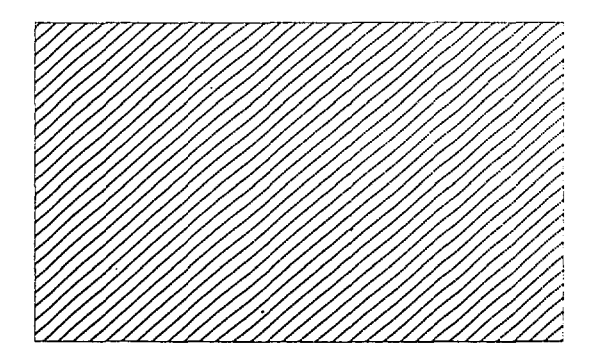

er suscipit loborer suscipit loborer susclpit lobor

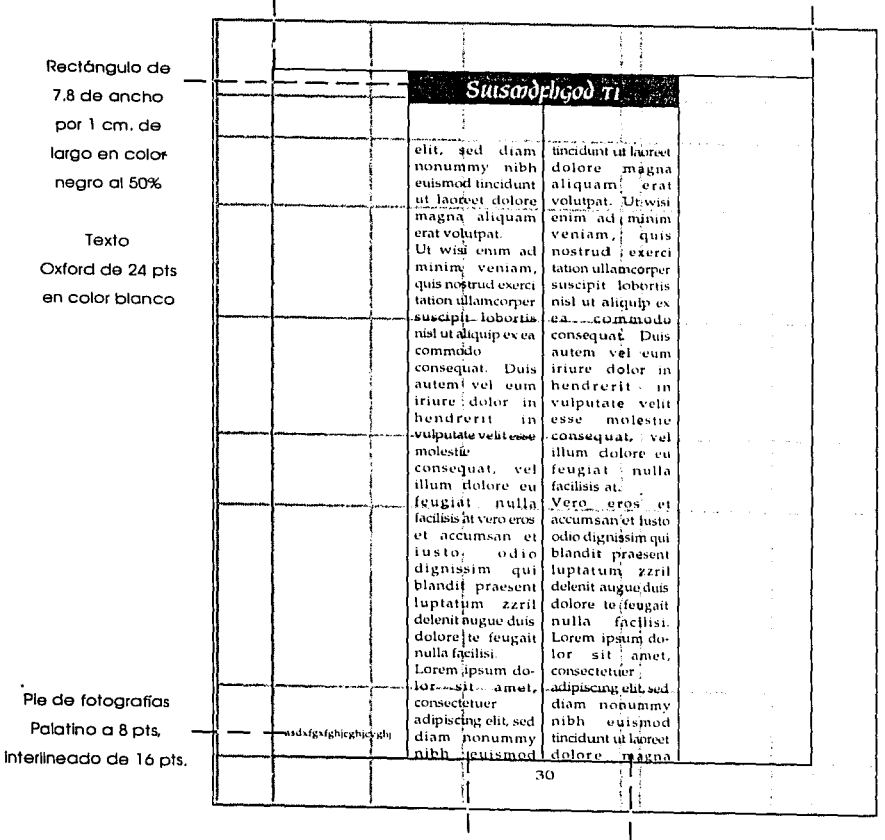

Rectángulo de 15.5 de ancho por 21cm. de largo

Columnas de 7.8 de ancho por 21 cm.

Texto Palatino a 12 pts. con

de largo dividida a

Interlineado de 16 pts.

la mitad por una

línea de .5 pt.

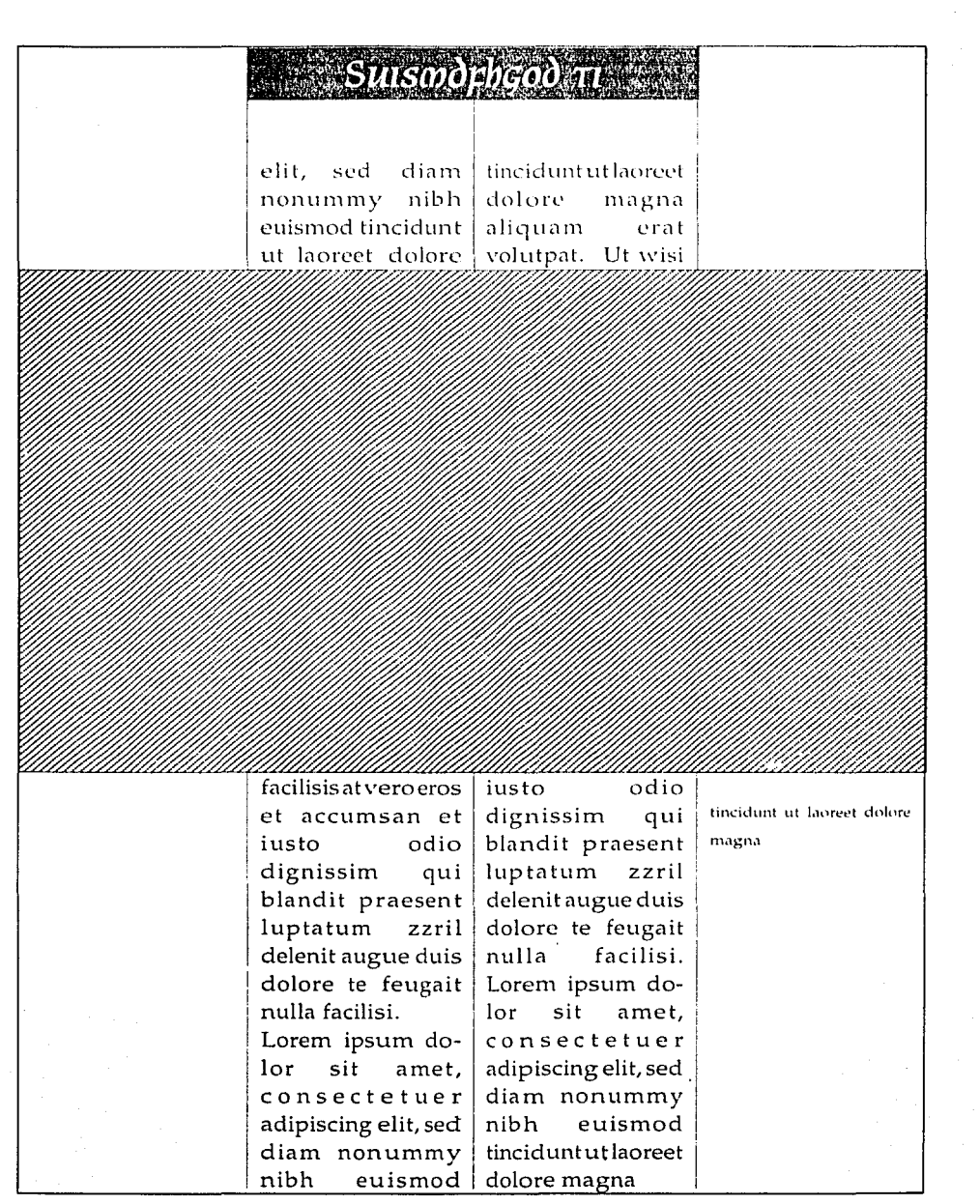

 $\sim$   $\sim$ 

#### Columna de 9.5 de ancho

ł

por 20 cm. de largo

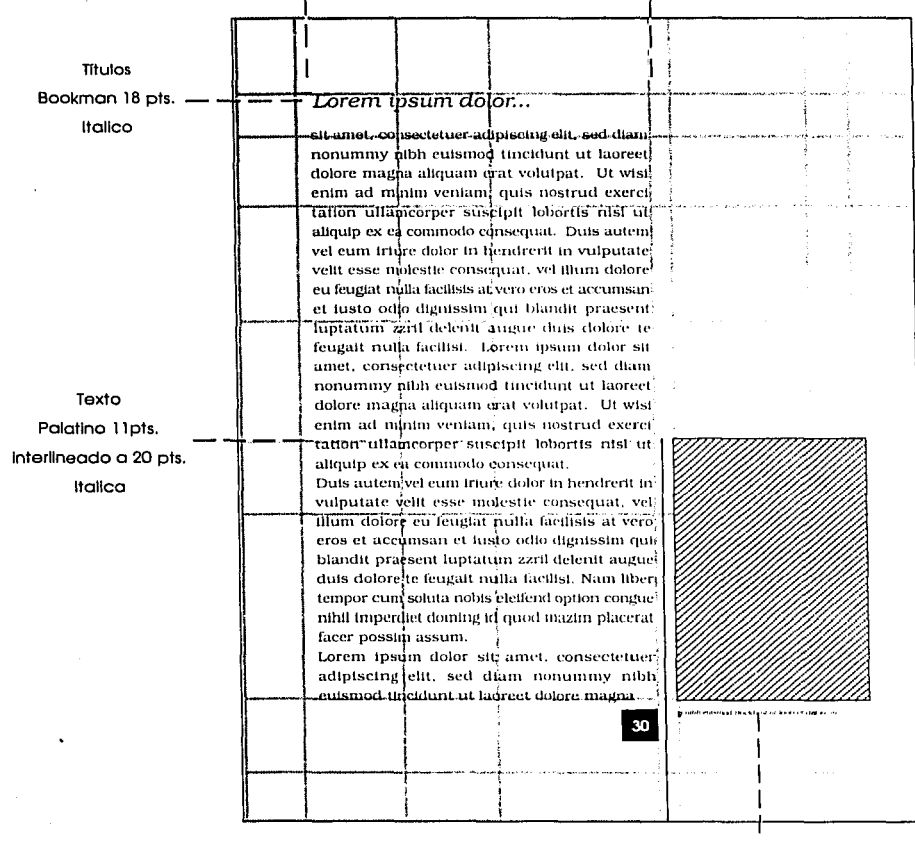

Pie de foto Palatino a 6 pts. italica.

### **Lorem ipsum dolor. ..**

*sit* m11et, *co11sectet11eradipisci11g elit,sed diam 11on11111111y nibh e11is111od tincidimt* 111 */aoreet dolare magna aliqua111 erat volutpat. Ut wisi enilll ad minim veniam, quis nostrud exerci tatio11 111/amcorper suscipit /obortis nis!* 111 *aliquip ex ea co111111odo consequat.* Duis *autem vel eum iriure dolor in liendrerit in vulputate velit esse molestie consequat, ve! ill!tm doloreeufeugiat 1wllafacilisisat vero eros et acc11msm1 et iusto odio dignissim qui blandit praesent luptatum* zzril *delenit augue duis do/ore te feugait nulla Jaci/isi. Lorem ipsum dolor sit amet, consectetueradipiscingelit,sed diam nomtmmy nibli euismod ti11cid1111t* 111 *laoreet dolare magna aliquam eral*   $volu$ tpat. Ut wisi enim ad minim veniam, quis nostrud exerci *tation ullamcorper suscipit lobortis nisl ut aliquip ex ea co111modo consequat.* 

*Duis autem vel eum iri11redolor i11 lie11drerit in v11lputatevelit*  esse molestie consequat, vel illum dolore eu feugiat nulla *facilisis al vero eros et accwnscm et* iusto *odio dignissim q11i blandit praesent luptatum zzril delenit aug11e duis dolare te feugait* nulla *faci/isi. Nam liber tempor* cum *soluta nobis eleifend option congue nihil inzperdiet doming id quod mazim placcrat facer possim assum.* 

Lorem ipsum dolor sit amet, consectetuer adipiscing elit, sed *diam nonummy 11iblr e11is111od tincid11nt lit laoreet dolare magna blandit praesent luptatum zzril delenit a11g11e d11is dolare te feugait nulla Jacilisi. Nam liber tempor c11m sol uta nobis eleifend option cangue nihil imperdiet doming id q11od mazim placeratfacer possim assum.* 

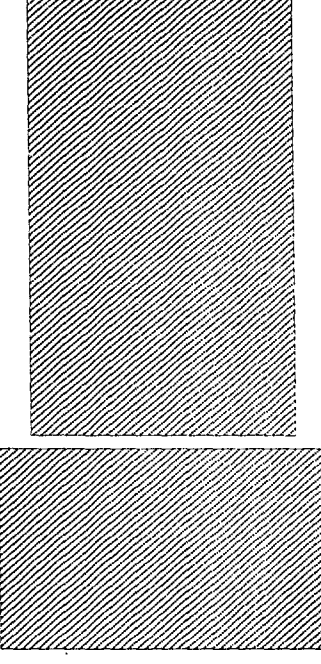

waibli enismod tuiculant to laboret dolore n

Es lmportantlslmo saber precio aproximado acerca del producto que vamos a lanzar, en este caso la cotización la relice en una imprenta X. ya que la propuesta es que la Universdldad imprima lo revista.

<u>. . . . . . . . . . . . . . . . . .</u>

#### **Portada de revista**

Revista con medidas de 38 x 26.5cm .. impresa a 2 tintas en ofsett con terminado plastificado. edición de 1.000 ejemplares.

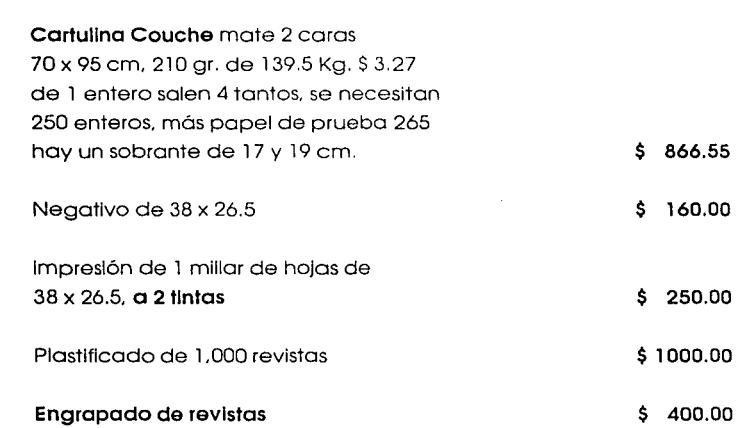

#### **Interior de revista**

Revista con medidas de 38 x 26.5cm .. Impresa a l tintas en ofsett. consta de 48 hojas de 19 x 26.5 Igual a 12 hojas de 38 x 26.5 edición de l .000 ejemplares.

Papel Cultural color hueso 70 x 95 cm. 90 gr. de 60 Kg. S 0.92

de **1** entero salen 4 tantos. de 3 enteros armamos 1 revista. se necesitan 3000 enteros. máspapel de prueba 3050 hay un sobrante de 17 y 19 cm. \$ 2806.00

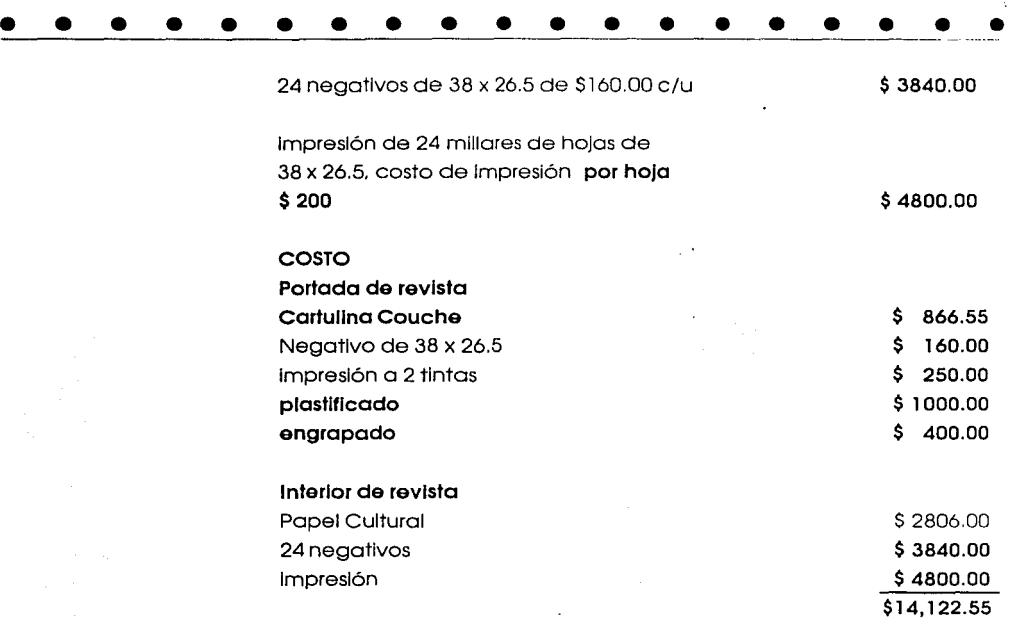

El costo aproximado de la Impresión es de \$14, 122.55 para verderse a cada alumno a \$14.50.

ESTA TESAS NO SALIR DE LA BIBLICALA

Dummy de la revista

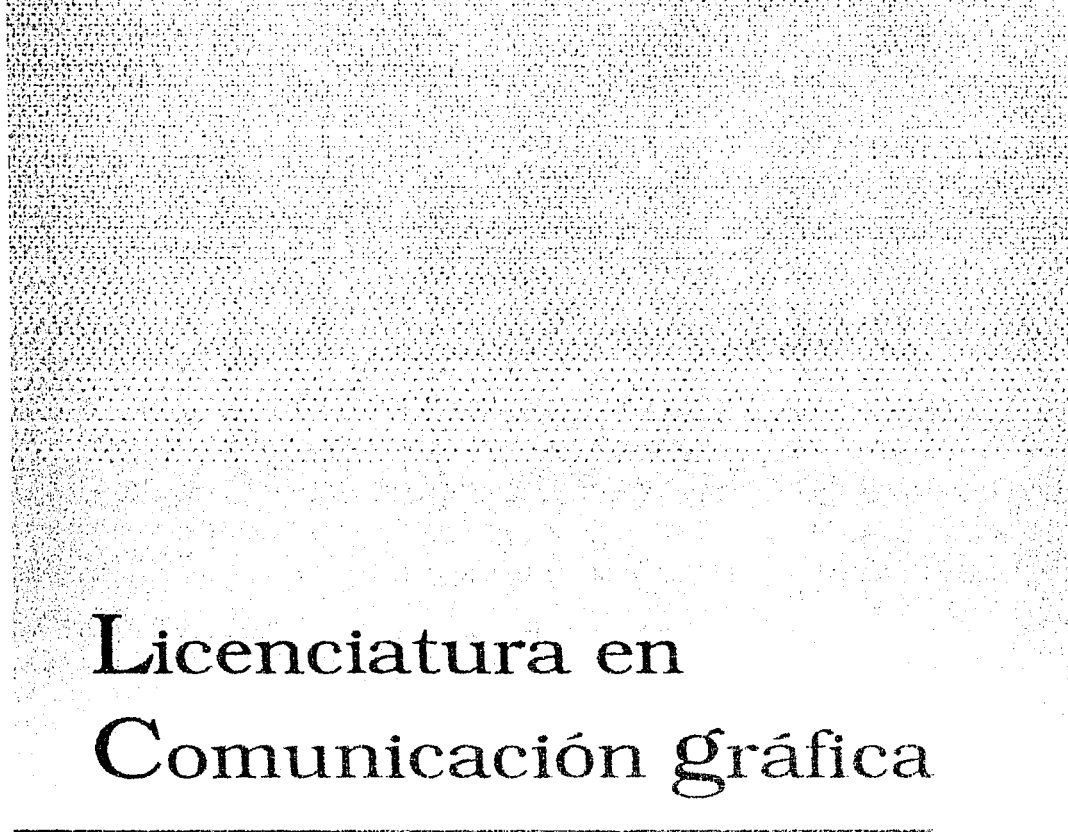

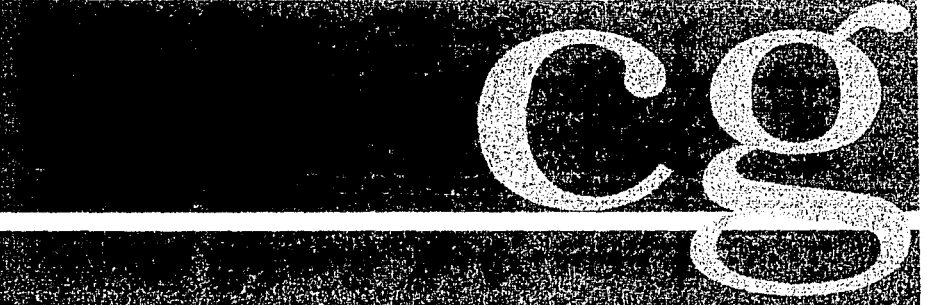

Impartida en la Escueda Nacional de Artes Plasticas de la Universidad Nacional Autonoma de Mexico

### *El diseño gráfico en Mé.xico.*

*Durante el período colonial México fue uno de los principales focos culturales de América Latina. Para 1539 se establece la tipografía y Fray Juan de Zumárraga, es el autor del primer libro impreso en América.* 

*En los últimos arios del siglo XVII los libros mexicanos se ilustran con algunos grabados al cobre, empiezan a reproducir imágenes religiosas, en 1805 aparece el primer diario de México.* 

*En 1830 la litografía se ocupa del repertorio de sátiras, costumbres y caricaturas políticas en periódicos que se editan en México, similares a los europeos.* 

La *caricatura halló el clima ideal en México, donde todavía palpitaba el eco del e/toque entre los aztecas y los espmioles. En 1842 se instaló la primera prensa automática movida por*  vapor (antecesora de las rotativas modernas).

*En 1880empiezan a aparecer ilustraciones del Catalán Planas, las cuales se obsequian dentro de las cajetillas de los cigarros (El Buen Tono),ademásaparecen ilustraciones en los periódicos apoyados por tipografía, la calidad de la gráfica es pobre y desordenada en* su *composición.* 

*A finales del siglo X.IX aparecen como novedades la fotografía y el cinematógrafo, traídos del extranjero y usados para difundir las actividades sociales del dictador Porfirio Díaz.* 

etrina beruz <del>m</del>e

1543 Portada de libra de Fray Juan de Zumarraga

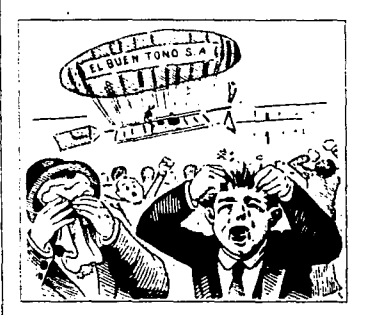

1895 Las maravillosas aventuras *de Ramila*, de la **Cigarrera El Buen Tono** 

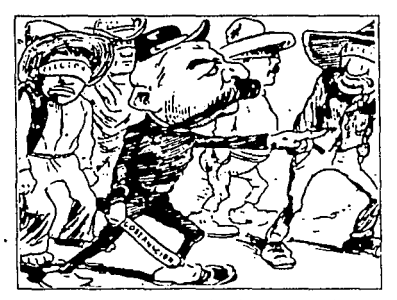

**1910 Mi11islro** *de gvbm1nció11,* **El Ahuizote** 

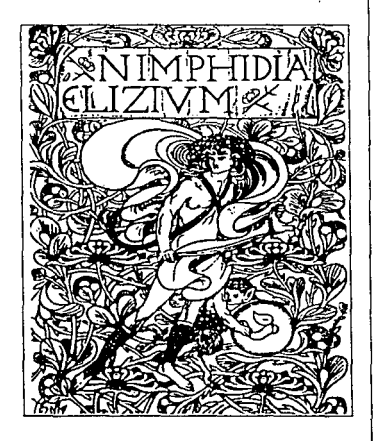

**1898 Art Noveau** 

*La situación social era insostenible en este régimen, los trabajadores, los campesinos e incluso grandes sectores medios lucharon por* su *reivindicación. La prensa obrera apareció en estos momentos, periódicos como: El Socialista, El Hijo del Trabajo, jugaron un papel 11111y importante en la dif11sió11 de estas ideas, posterior111e1Lte f11eron recogidas por*  los Flores Magón en el periódico Regeneración, la crítica de *oposición también f11e ejercida por los liberales, es en este momento donde se desarrolla una de las armas más importantes de análisis de la realidad mexicana, La Caricatura Política (que signe siendo hasta nuestros días un elemento fundamu1tal en las luchas sociales en México), se va a desarrollar en publicaciones como Fray Gerundio, El Fandango, El Ahuizote y va a culminar en El Hijo del Ahuizote.* 

La industria editorial mexicana estaba en una verdadera *crisis durante los años del porfiriato, no importó que en gran parte del siglo XIX hubiera libros excelentes, práctica-111ente desaparecieron los impresos de calidad en la Ciudad de México.* 

*El libro mexicano, que por espacio de tres siglos y medio fue elaborado con calidad y buen g11sto, al finalizar el siglo* XIX */zabía perdido por completo* su *decoro. La década se acentuaba por la adaptación de nuevas for111as plásticas engendradas*  en el estilo "Art nouveau" que pretendían romper con el *pasado clásico; es así q1te se dio rienda suelta a los 111ás descabellados propósitos tipográficos q11eal final solo llenaron de desconcierto a los impresores 111al preparados.*  **82** 

Cuando alguien pensaba en un libro bien hecho, lo usual era mandarlo hacer a París, capital de los anhelos de la sociedad mexicana culta. La mayoría de la literatura de los primeros años del siglo, llegaba de Francia y era consumida por un restringido mercado de lectores.

Todo estaba dispuesto para que en México ya no hubiera un arte tipográfico sino publicaciones decorosas. Todas estas experiencias fueron asimiladas por José Guadalupe Posada, quien no solo ejerció una crítica aguda en todos los campos de la sociedad a través del grabado sino que creó nuevos símbolos en el lenguaje gráfico de la cultura urbana. Posada es el vértice en el que coinciden el siglo XIX y el siglo XX, lo rural y lo urbano, lo culto y lo popular.

A Posada hay que enmarcarlo dentro de la historia del diseño gráfico porque fue capaz de hacer una producción tan abundante y variada como lo fue la francesa (generalmente en formatos más pequeños y a una sola tinta). Fue más que un artista, un ilustrador y un cronista gráfico de todo acontecimiento de la vida mexicana.

La imprenta y la gráfica popular vieron su mejor momento en la obra de Posada y el conjunto de trabajos de Venegas Arroyo. Esta editorial, la más grande de su género en México, publicaba literatura barata para las masas: oraciones, historias de santos, descripciones de casos raros, relatos de crímenes espeluznantes, milagros, corridos y para el día de muertos, las "calaveras".

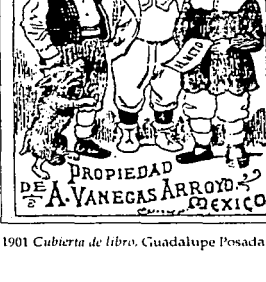

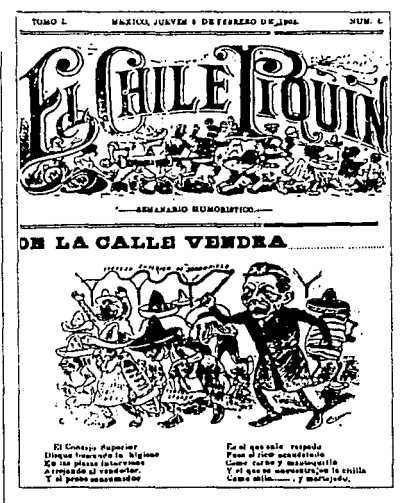

1905 De la calle vendrán en "El chile paprin", Guadalupe Posada

Durante los años vioneros promovía, mediante carteles litografiados e inserciones pagadas en la prensa, espectáculos taurinos y teatrales.

Un breve vistazo a las revistas de aquella época por ejemplo Zig-Zago El Universal Ilustrado, permiten apreciar el cambio introducido por Maxim's con respecto de las formas más anticuadas, a las orlas "Art nouveau" y las vegetaciones entrelazadas con las cabelleras de lánguidas jovencitas para formar letras, que ya acostunibraban en sus anuncios para la revista Moderna de México, Julio Ruelas, Saturnino Herrán y Roberto Montenegro.

Después de la revolución se respira un aire de renovación (que si bien no alcanzó a hacerse general y definitiva, hizo que en México apareciera al cabo de algunos lustros una personalidad editorial definida).

1.- Por un lado, algunos hombres del oficio o simplemente de cultura empezaron a preocuparse por la calidad litográfica; la limpieza de los órdenes y las tipografías, la sobriedad de las composiciones, el registro correcto de las impresiones y la ambición de reducir al mínimo errores y erratas, surgen "Ediciones Porrúa" y Agustín Loera y Manuel Toussaint inician México Moderno.

2.- En la multitud de tendencias de los años 20's, algunos artistas jóvenes se volvieron a interesar por el grabado y la

1925 Anuncio

1924 Lecturas clásicas para niños, Roberto Montenegro v Gabriel Fernández Ledesma.

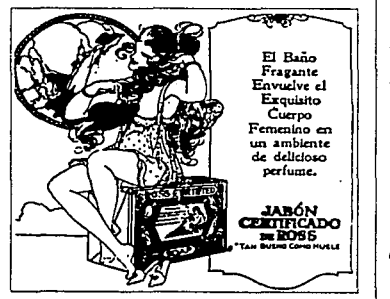

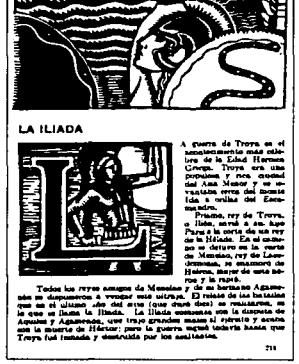

*xilografía, en particular, artes fotimamente ligadas al trabajo de il1tstración y ornamentación de los libros.* 

3.-En *casos muy particulares perodemodocreciente,aceptaron*  los *experimentos gráficos de las vanguardias europeas (del futurismo al dadaísmo, al constructivismo y la Bauhus).* 

4.- Finalmente el impreso mexicano fue uno de los campos de *acción de los mexicanos. La inspiración en 111odelos antig11os, la evocación de las artes populares, indígenas y prehispánicas, la presunción de q11e la revolución social y política también se hace a través de las imágenes y con los ojos"*.

En México, el auge del diseño comercial está intimamente *ligado a la aparición de* una *prensa ilustrada e11 los mios posteriores a la revo/11ción. Varios factores intervienen en* s11 repentino desarrollo: nuevas tecnologías de impresión, entre *ellas el medio tono y la tricromía, importadas de Estados Unidos; una libertad de prensa inusual en México y una explosión del público, por lo menos en lo q11e atmie a la capital. Evidentemente para* 1111 *público* no *afecto a la lect11ra el despliegue de il11straciones constit1tye 1tn factor de atracción determinante; se multiplicaban las revistas ilustradas, suplementos semanales de los grandes diarios, publicaciones de tipo cultural o artístico, boletines de las secretarías de estado, etc.* 

*Hacia mediados de la década de los treinta se pueden observar en alg11nas paredes anuncios monumentales y el nacimiento* 

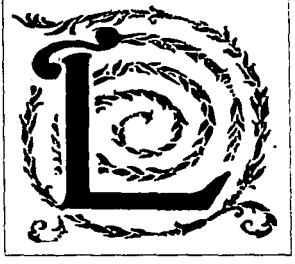

1922 Capitular de Iglesias de México, del Dr. Atl

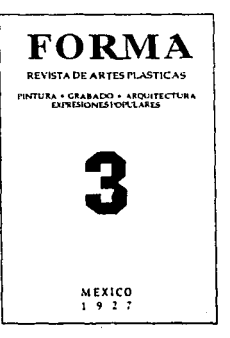

85

1927 portada de la revista FORMA, Fernández Ledes

de la radio como importante medio de difusión; además se *habla de legibilidad en el color, diferencia en los estilos de letra y en la figura-fondo; se incorpora el colo grama (antecedente directo del logotipo). Se inicia el cartel y el display como an11ncio comercial y se plantea la necesidad de mayor calidad combinando la imagen y la tipografía; se publican manuales de glosario y técnicas gráficas.* 

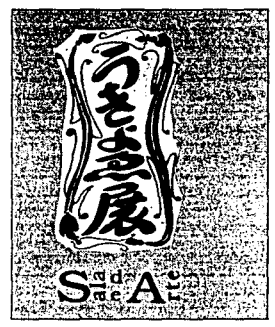

1931 *Exposición de Arte Japones*, **Femández Ledesma** *y* **Dfaz de león.** 

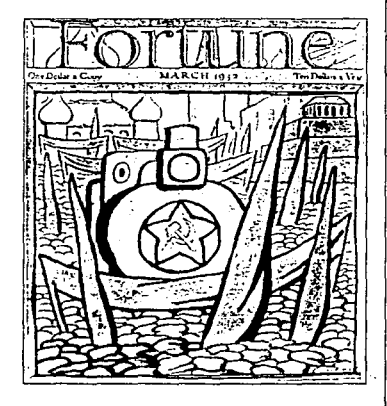

**1932** *Cubierta de revista,* **Diego Rivera.** 

*Es a partir de esta época que algunos artistas mexicanos, la mayoría de ellos pintores y grabadores, toman en SllS 111anos la tarea de aplicar ideas plásticas en el taller del impresor. Hombres como Gabriel Fernández Ledezma y Francisco Díaz de Leó11, en algún mo111e11to fueron conocidos como "Tipógrafos", "Directores Artísticos" o "Directores de Edición", en general eran artistas que consideraban* la *tipografía co1110 zzn arte.e11 verdad menor incapaz de escalar los grados en la pintura, aún así, esos artistas de la naciente industria gráfica cambiaron dramáticamente la imagen de lo editado en este país en solo cuatro décadas.* 

*El puntodearra11queft1ero11 las ediciones surgidas del imp11/so cultural del Gobierno de Obregón, específicamente las publicacio11es auspiciadas pare/ Secretario de Educación fosé Vasconcelos.* 

*Se procuró dar a los impresos una presentación hermosa, pulcra y, e11 la medida de lo posible, artística. Al mando del departa111entoeditorial dela Secretaría de Educación Pública, fzzlio Torri hizo serios esfuerzos por los libros,* In *intención de*  una tipografía limpia, la belleza de las guardas, lo simple de

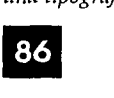

*alg11nas carátulas apenas ennoblecidas con tinta roja y negra.* 

*Al parecer, la tarea tipográfica y la dirección artística de los .libros de Vasconcelos corrió a cargo de Valerio Prieto, al q11e hay q11e atrib11ir obras como "Lecturas para mujeres" de Gabriel a Mistral y la elaboración del escudo de la Universidad .Nacional Autó¡¡oma de México.* 

*El Maestro, revista de Cultura Nacional, es* un *muestrario de las no siempre ordenadas inquietudes de la época,forzadamente il11strada, las carátulas, títulos y vifietas no se ajustan a 1111 solo modelos ino a* 1m *verdadero recorrido de estilos, tentativas y modelos. El" Art nouven11" se deja ver en el primer* mi *mero, pero en el segundo y el tercero se dan n toda clase de reciwsos: portadas (no muy legibles) de inspiración maya; rescates teotihuacanos; aportación de textiles y bordados, herrería y azulejos; cnpit11Iares de In familia egipcia.* 

*En conjunto y a pesnrde In inconsistencia de gusto, el esfuerzo Vasconcelista dio lugar a* 1m *libro realmente memorable: Lecturas Clásicas para nifios (1924); la ornamentación de la*  obra corrió por cuenta de Roberto Montenegro y Gabriel *Fernández Ledezma.* 

*Paralelamente hay que dar crédito a las publicaciones del movimiento estridentista, aunque no siempre bien impresos,*  los libros de estos intelectuales trajeron a México los gustos de *las vanguardias artísticas europeas;* el *interés de* s11s *portadas es casi siempre mayor que el de* sus *impresos en conjunto: fean* 

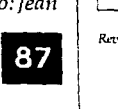

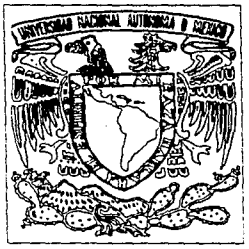

**Escwto dr! la UNAM** 

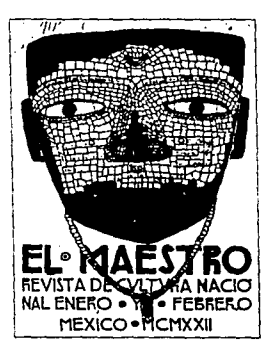

 $R$ *evista El Maestro. editada por la SEP.* 

*Charlot, LeopoldoMéndez,Albade la Canal, Fermín Revueltas y Roberto Montenegro, tomaron inspiración del expresionismo alemán, el dadaísmo, el c11bis1110, el constructivis1110 y el futurismo italiano, en ocasiones lo llamativo de estas obras es*  la combinación chillante y eléctrica de colores y formas · *cortantes, en otras la superposición de letras muy elementales y bandas de color abstracta:;.* 

*Este brote de la c11ltura estridentista no tuvo continuadores y para la historia del diseño gráfico mexicano este arte es un camino cegado.* 

*Tocó a Francisco Díaz de León y Gabriel Fernández Ledezma, amarrar las inquietudes de la época; empeñados en resta11rar la pulcritud tipográfica y e/grabado, dieron lugar a la xilografía, compartían la creencia de q11e el grabado, sobre todo en 111adera era antes q11e nada 1111 elemento preciosísimodeay11da para la sol11ción de los problemas editoriales.* 

*En 1926 Fernández Ledezma se involucra en la empresa plástica y editorial de primera línea co11 la revista Forma, que financiaba la SEP; ésta fue la primera y la más importante de las revistas mexicanas de artes plásticas de la primera mitad*  1926 Portada de El movimiento estridentista, Germán | del siglo. Los números que aparecieron entre 1926 - 1928, *f11eron de ...* 

L DEPARTAMENTO DE BELLAS

**MOVIMIENTO ESTRIDENTIS** 

amar da

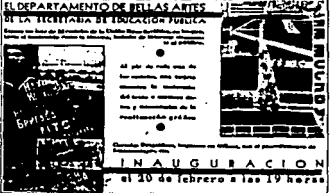

1934 *Exposición de Carteles Rusos, Fernández* **alian el participidades la participidade de la participidade de la participidade de la participidade de la participidade de la participidade de la participidade de la parti** Ledezmay Díaz de León.

## Universidad Nacional Autonoma de México th angle (by the 1922)<br>Back of contribute of

Dr. Francisco José Barnes de Castro Rector<br>Arq. Javier Cortes Rocha<br>Secretario General<br>Dr. Francisco Ramos **Rector** Secretario de Asuntos Estratumilles<br>Dr. Leopoldo Hénril Paasch Secretario General Administrativo

#### Escuela Nacional de Artes Plásticas

M. en A.V. José de Santiago Silva **Director** Mtro. Gerardo Portillo Ortiz Secretario General Lic. Martha Patricia Castro Martínez Secretaria General Académica Lic. Margarita Moral Gil Secretaria General Administrativa

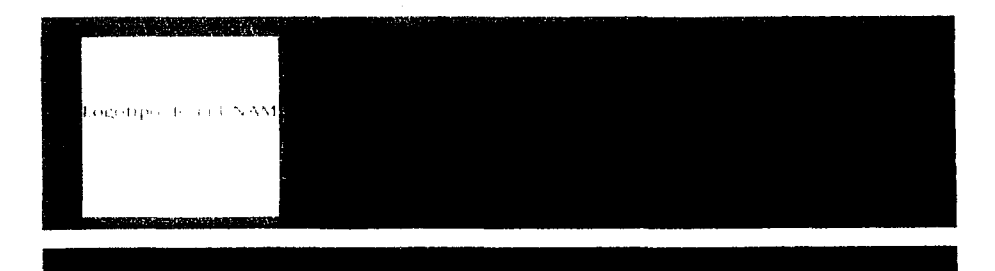

• • • • • • • • • • • • • • • • • • •

### **CONCLUSIÓN**

La historia es de sí. el testimonio del paso de los hombres y mujeres por el mundo, de sus obras. de aquellos han sembrado lo que nosotros cosechamos. Una persona. un país o una disciplina sin historia documentada, produce la sin memoria y dificulta los avances tanto tecnológicos como humanos. Hasta el día en que este trabajo se finalizó, la Escuela Nacional de Artes Plásticas no contaba con material alguno que sirviera como guía a los futuros estudiantes de la licenciatura en Comunicación Gráfica. El vacío existente de material compilado de información básica sobre la licenciatura. la disciplina y sus orígenes en México. demandaba desde hace mucho tiempo. tener registros bibliográficos sobre su evolución. para de esta manera instituir el ejercicio de la memoria en aquellos que aprecian y dedican su tiempo al desarrollo del Diseño Gráfico en México.

La realización de la presente tesis requirió de una investigación exhaustiva. dado que la información existente sobre la historia del Diseño Gráfico en México es abundante pero se encuentra dispersa en diversas publicaciones. El presente trabajo abarca su evolución; desde su concepción. su nacimiento. hasta el desarrollo de su joven vida. Queda aquí documentado como la llegada de la modernidad hizo del árbol del conocimiento, un árbol frondoso. que los hombres de este siglo han presenciado y procurado através de su ramificación. al dar lugar a la autonomía de múltiples artes. entre ellas el Diseño Gráfico.

Es mi esperanza que el presente trabajo pueda ser editado por la Universidad Nacional Autónoma de México con el fin de que sea de utilidad y provecho para aquellos que como yo, a la hora de elegir su profesión. tengan a la mano la Información sobre su futuro campo profesional y para aquellos que Igualmente. busquen conocer la historia del Diseño Gráfico en México.

Aunque la historia no se acaba de escribir nunca, es importante empezar a registrar sus orígenes. para que otros en su momento. continúen su escrituró y el Diseño en México pueda alcanzar un alto grado de especialización y calidad. tanto en sus maestros como en sus educandos.

• • • • • • • • • • • • • • • • • • •

Este es un esfuerzo por volver más accesible la información. uno forma de revitalizar nuestra E:;cuela, de allanar las dificultades a las futuras generaciones de diseñadores de la Escuela Nacional de Artes Plásticas, para que mediante el conocimiento de aquellas obras y personas que sobreviven al tiempo, puedan rescatar. restaurar. e Innovar, con la herramienta más útil, el conocimiento. el Arte del Diseño Gráfico en México .. La creatividad, elemento indispensable en el trabajo del diseñador necesita de constantes fuentes de Inspiración. una de ellas es saber cómo, cuándo y dónde floreció antes.

Escribir la historia del Diseño en México y volverla un material accesible no es solamente Importante; es una manera de hacer justicia a aquellos que nos precedieron y a aquellos que nos sucederán.

### **BIBLIOGRAFÍA**

Revista de Orientación Vocacional 4 Jorge del Valle Cervantes, Luis Cáceres A/varado Editada por la Dirección Genral de Orientación Vocaclonal-UNAM. México, 1993.

La medida de las aptitudes John Orr Crites Editorial Esposa Calpe 1976

Orientación Vocaional Gordillo Alvarez Victoria Editado por la Universidad de Navarra Pamplona 1984

El arte en México durante el Virreynato Manuel Romero de Terreros Editorial Porrua México 1951.

El arte del siglo XIX en México Instituto de lnvetlgaclones Estétlcas-UNAM Imprenta Universitaria México 1967.

Diseño antes del diseño Cuauhtémoc Médina Catálogo del Museo Carrillo Gil México, 1991.

El diseño gráfico Enrie Satúe Alianza Editorial Madrid 1990.

Leopo/do Méndez Fondo Editorial de la Plásticas Mexicana Impresora Formal México 1984.

México, Arte e Historia Bradley Smlth Editora Cultural y Educativa México 1969.

México en el mundo de las Colecciones de Arte Secretaría de Relaciones Exteriores, Universidad Nacional Autónoma de México, Consejo Nacional para la Cultutro y las Artes México 1994.

Historia del Diseño Gráfico en México 1920-1940 Seminario permanente de profesores de la División de Ciencias y Artes para el Diseño (CYAD)- UAM México, 1989.

Revista Triángulo Núm. 1 Escuela Nacional de Artes Plásticas - UNAM México, 1983.

**Art Noveau** Dover NewYork, 1982

Sistemas de retículas, un manual para diseñadores gráficos Gustavl Glll Barcelona 1982.

Manual de técnicas gráficas para arquitectos, diseñadores *y* artistas GustavoGlll Barcelona 1983.